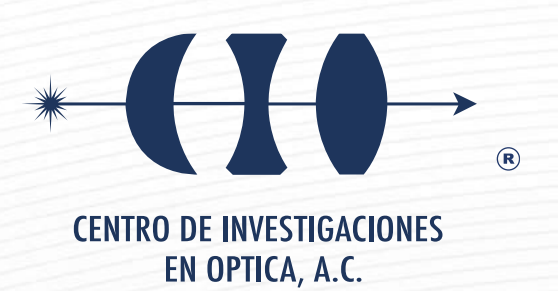

# **"HACES HIBRIDOS VECTORIALES HERMITE-LAGUERRE-GAUSS CON MAYOR RESISTENCIA A LA TURBULENCIA ATMOSFERICA"**

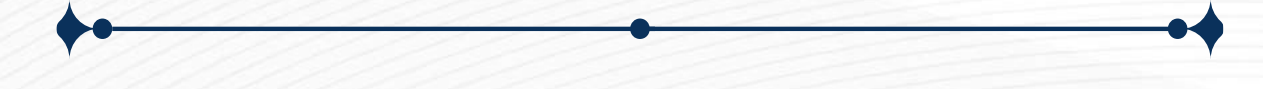

**"Versión Definitiva. Incluye cambios sugeridos por revisores"**

**Tesis que para obtener el grado de Maestro en Ciencias (Óptica)**

# *Presenta: Leonardo Miranda Culin*

*Director de Tesis: Dr. Carmelo Guadalupe Rosales Guzmán*

 *Vo. Bo.*

*León · Guanajuato · México 01 de abril de 2024*

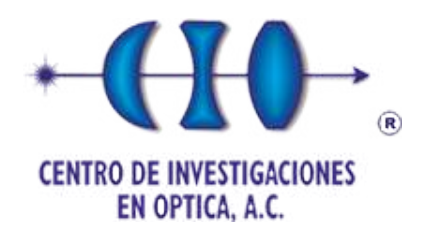

# Leonardo Miranda Culin

# "Haces Híbridos vectoriales Hermite-Laguerre-Gauss con mayor resistencia a la turbulencia atmosférica"

Maestría en Ciencias (Óptica)

Asesor: Dr. Rosales Guzmán Carmelo Guadalupe

LEÓN GUANAJUATO 2024

# ´ Indice de figuras

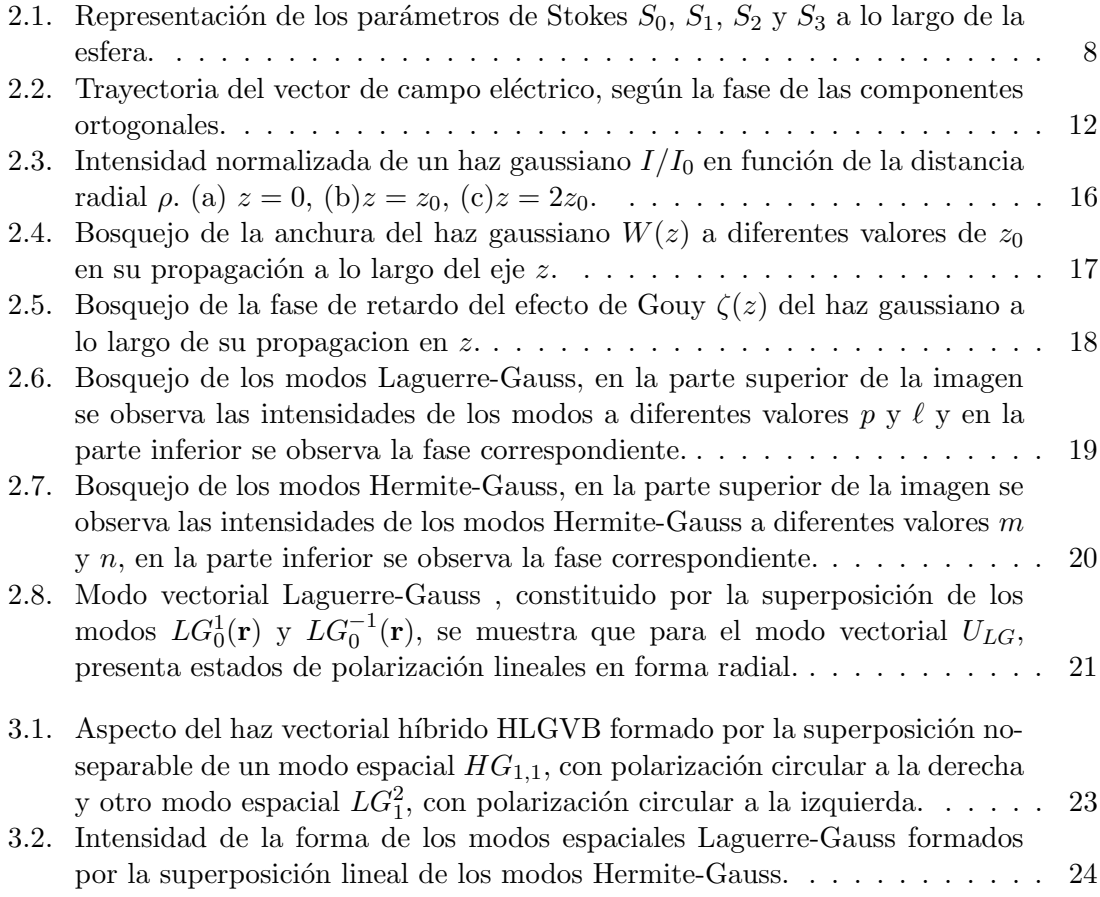

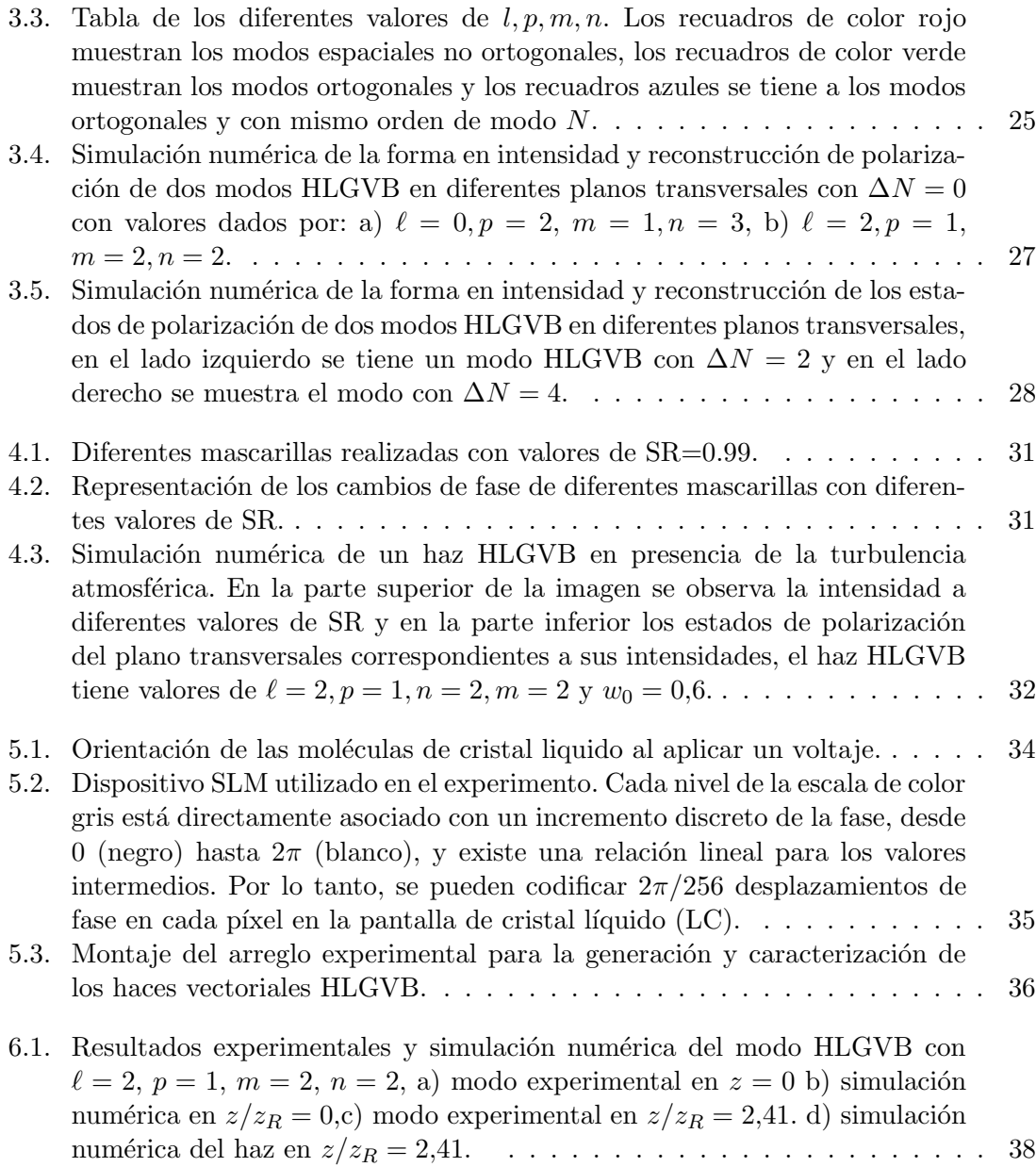

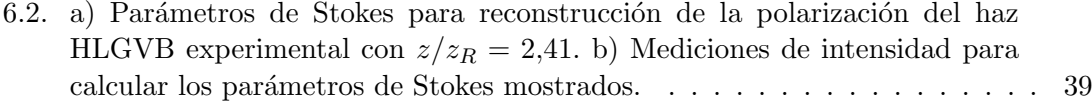

| 6.3. Resultados experimentales y la simulación numérica de el haz vectorial                |
|--------------------------------------------------------------------------------------------|
| HLGVB con $\ell = 1$ , $p = 1$ , $m = 7$ , $n = 0$ en el lado izquierdo se en-             |
| cuentran los resultados experimentales y del lado derecho las simulaciones                 |
| numéricas, a) $z/z_R = 0$ $z = 0$ , b) $z/z_R = 0.41$ , c) $z/z_R = 1$ , d) $z/z_R = 2.41$ |
| e) $z/z_R = 0$ $z = 0$ , f) $z/z_R = 0.41$ , g) $z/z_R = 1$ , h) $z/z_R = 2.41$ . 40       |

6.4. Parámetros de Stokes para reconstrucción de la polarización del haz HLGVB experimental con  $z/z_R = 0.41$ . b) Mediciones de intensidad para calcular los par´ametros de Stokes mostrados. . . . . . . . . . . . . . . . . . . . . . . 41

#### 6.5. Reconstrucción de la polarización de el haz vectorial  $U_L$ G con la técnica de polarimetr´ıa de Stokes. . . . . . . . . . . . . . . . . . . . . . . . . . . . . . 42

6.6. Simulación numérica de las cuatro imágenes de intensidad correspondiente a la relación  $(2.63)$  a) Imagen de intensidad de polarización horizontal, b)diagonal, c) circular izquierda, d) circular derecha. . . . . . . . . . . . . . 42 6.7. Simulación numérica de los cuatro parámetros de Stokes correspondientes

a las cuatro medidas de intensidad, a)  $S_0$ , b)  $S_1$ , c)  $S_2$ , d)  $S_3$ . . . . . . . . 43

6.8. Reconstrucción de la polarización del haz HLGVB para diferentes valores del cociente Strehl SR, se observa como la intensidad del haz disminuye cuando SR tiende a un valor de 0. . . . . . . . . . . . . . . . . . . . . . . . 44  $6.9$ . Parámetros de Stokes para reconstrucción de la polarización del haz HLGVB

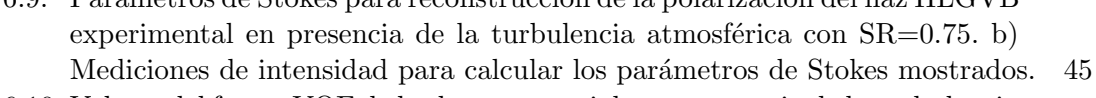

#### 6.10. Valores del factor VQF de los haces vectoriales en presencia de la turbulencia atmosf´erica. . . . . . . . . . . . . . . . . . . . . . . . . . . . . . . . . . . . . 47

# Agradecimientos

En primer lugar, agradezco al CONAHCYT por el apoyo financiero que me permitió dedicarme de tiempo completo al programa de maestría. También agradezco al Dr. Carmelo Guadalupe Rosales Guzmán por el apoyo incondicional que me otorgó, tanto dentro como fuera del laboratorio, y por darme las herramientas teóricas para el desarrollo del trabajo de grado. Asimismo, agradezco a Edgar Medina Segura por su invaluable apoyo en el laboratorio y por compartirme sus conocimientos experimentales. También, agradezco al CIO por el respaldo en infraestructura, herramientas teóricas que facilitó significativamente la realización de este trabajo. Finalmente, agradezco al Dr. Rafael Espinosa Luna por el apoyo incondicional del préstamo de equipo de laboratorio, el cual fue fundamental para la realización exitosa de este trabajo de investigación.

#### Resumen

En este trabajo se generó, de manera experimental, un nuevo tipo de haz vectorial híbrido, llamado "Hermite-Laguerre-Gauss (HLGVB)", en presencia de la turbulencia atmosférica. Para su generación, se implementó el uso de un montaje óptico que consta principalmente de un láser He-Ne como fuente de luz, un dispositivo de modulación espacial de cristal líquido SLM y un interferómetro de camino común tipo Sagnac. Para darle forma y estructura a los modos vectoriales, se implementó la técnica de holografía digital utilizando el método de modulación compleja de amplitud y en conjunto con el software Matlab. Posteriormente, se hizo un análisis para determinar qué modos Hermite-Gauss forman una base ortonormal con los modos Laguerre-Gauss y junto con su valor de orden de modo, se clasificaron en una tabla. Con este análisis, se determinó una ecuación matemática para describir a los HLGVB y se realizaron simulaciones numéricas en Matlab para estudiar su forma, fase y distribución en el grado de libertad de polarización en diferentes planos transversales a lo largo de su propagación. Para caracterizar a los haces vectoriales HLGVB, se implementó la técnica de propagación digital para analizar a los modos vectoriales en diferentes planos en función de la distancia de Rayleigh. Seguidamente, se implementó el modelo matemático de Kolmogorov para estudiar a los haces híbridos HLGVB en presencia de la turbulencia atmosférica y con el valor del factor de calidad vectorial (Vector Quality Factor, VQF), se determinó su resistencia a diferentes valores del radio Strehl (SR). Finalmente, se utilizó la técnica de polarimetría digital de Stokes para caracterizar el grado de libertad de polarización. Los resultados experimentales obtenidos muestran una similitud con las simulaciones num´ericas, lo que el m´etodo empleado fue exitoso para la generación de este nuevo tipo de haz vectorial híbridos HLGVB.

# ´ Indice general

### 1. Introducción 3 2. Marco teórico 5 2.1. Polarizaci´on . . . . . . . . . . . . . . . . . . . . . . . . . . . . . . . . . . . . 5 2.2. Par´ametros de Stokes . . . . . . . . . . . . . . . . . . . . . . . . . . . . . . 6 2.3. Ecuaci´on de Onda . . . . . . . . . . . . . . . . . . . . . . . . . . . . . . . . 12 2.3.1. Ecuaci´on de Helmholtz . . . . . . . . . . . . . . . . . . . . . . . . . . 13 2.3.2. Ecuaci´on paraxial de Helmholtz . . . . . . . . . . . . . . . . . . . . . 14 2.4. Modos Gaussianos . . . . . . . . . . . . . . . . . . . . . . . . . . . . . . . . 15 2.5. Modos Laguerre-Gauss . . . . . . . . . . . . . . . . . . . . . . . . . . . . . . 18 2.6. Modos Hermite-Gauss . . . . . . . . . . . . . . . . . . . . . . . . . . . . . . 19 2.7. Modos Vectoriales . . . . . . . . . . . . . . . . . . . . . . . . . . . . . . . . 20 3. Haces vectoriales híbridos Hermite-Laguerre-Gauss(HLGVB) 22 3.1. Fundamentos matemáticos de los haces vectoriales híbridos Hermite-Laguerre-Gauss(HLGVB) . . . . . . . . . . . . . . . . . . . . . . . . . . . . . . . . . . 22 3.2. Análisis y simulación numérica de los haces vectoriales híbridos Hermite-Laguerre-Gauss . . . . . . . . . . . . . . . . . . . . . . . . . . . . . . . . . . 26 4. Modelo matemático de Kolmogorov para simular turbulencia atmosférica  $29$ 5. Generación experimental de Haces Vectoriales 33 5.1. Generación de holografía digital con un modulador espacial de luz SLM . . 33 5.2. Descripción del arreglo experimental  $\dots \dots \dots \dots \dots \dots \dots \dots$

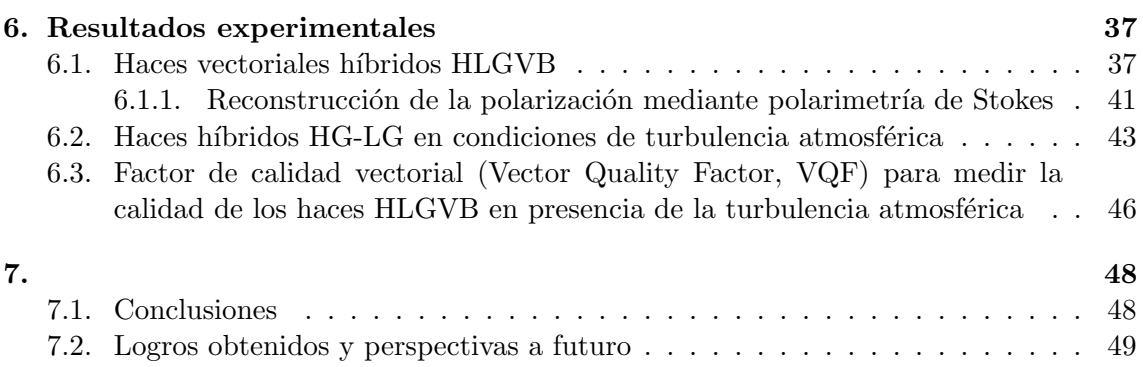

# Capítulo 1

# Introducción

El campo de la luz estructurada estudia la manipulación de sus distintos grados de libertad, tales como la amplitud, fase y polarización, entre otros, para generar nuevos tipos de haces. Uno de los enfoques clave para controlar estos grados de libertad de la luz, implica el uso de dispositivos de modulación espacial de cristal líquido, conocidos como SLM por sus siglas en inglés<sup>[1]</sup>. Por medio de estos dispositivos se pueden generar de manera experimental nuevos tipos de haces, con mayor interés en aquellos que surgen como solución a la ecuación de Helmholtz en los distintos sistemas de coordenadas. Ejemplo de ello son los haces Laguerre-Gauss de las coordenadas cil´ındricas, los haces Hermite-Gauss de las coordenadas cartesianas. Sin embargo, también se pueden generar haces que no son solución de la ecuación de onda, tales como los haces Helico-cónicos formados por el producto de una fase helicoidal y una cónica<sup>[2]</sup>. De acuerdo a su distribución de polarización, los haces estructurados se pueden clasificar en haces escalares, con una distribución de polarización homogénea, y vectoriales, con una distribución no homogénea [2]. Los haces estructurados han demostrado un gran potencial para ser utilizados en distintas aplicaciones, ejemplo de ello son las comunicaciones ópticas $[3]$ , las pinzas ópticas $[4]$ , la encriptación óptica $[5]$ , la caracterización y diseño de meta-superficies [6], entre muchas más. En particular y en el contexto de las telecomunicaciones, los haces estructurados se pueden utilizar como canales de comunicación independientes, un método conocido como multiplexación por división de modo (MDM Mode-Division Multiplexing por sus siglas en inglés)[7] y que permitiría aumentar la seguridad y la velocidad de transmisión de la información[3].

Sin embargo, es bien sabido que debido a la turbulencia atmosférica, los haces escalares sufren alteraciones en su propagación por el espacio libre, que ocasiona pérdidas en su amplitud y atenuación de la señal. Esto conduce a interferencia entre los distintos canales

y genera errores en la transferencia de información de bits [8]. Una alternativa con mucho potencial son los haces vectoriales, los cuales presentan mayor resistencia a la turbulencia atmosférica. Estudios recientes han demostrado que dichos haces son más resistentes a las perturbaciones generadas por medios turbulentos[9]. Esto se debe a que si bien la forma espacial del haz si se ve modificada por los perturbaciones atmosféricas, no así la polarizaci´on y dado que ambos grados de libertad est´an acoplados fuertemente en los haces vectoriales, estos se vuelven mas resistentes.

En este trabajo se demostró un nuevo tipo de haces vectoriales híbridos llamado Hermite-Laguerre-Gauss, formado por la superposición de un modo espacial Laguerre-Gauss y un Hermite-Gauss. Para ello fue necesario encontrar los casos particulares en donde los haces HG son orthogonales a los LG [10]. Estudiamos dos casos de interés, aquellos haces que en proporción mantienen su estado de polarización y los que no. Una vez generados, estudiamos su propagación en presencia de perturbaciones atmosféricas. Para estudiar de manera controlada las perturbaciones atmosféricas en los distintos tipos de haces, existen diferentes modelos matem´aticos que simulan el efecto de los medios turbulentos en los campos ´opticos. Uno de los ejemplos mas populares es el modelo de Kolmogorov, que nos permite simular las fluctuaciones de temperatura en la atmósfera que se traducen en variaciones en el índice de refracción, ocasionando perturbaciones tanto en la fase como en la amplitud del campo óptico[1].

# Capítulo 2

# Marco teórico

En este capítulo se presentan los fundamentos teóricos y matemáticos para la realización del proyecto de trabajo de tesis. Se comienza con la deducción de la polarización de los campos ópticos en términos de los parámetros de Stokes. Posteriormente, se deduce analíticamente la ecuación paraxial de Helmholtz a través de la ecuación de onda, esto se realiza con la finalidad de interpretar y estudiar las propiedades de los haces escalares Hermite-Gauss y Laguerre-Gauss. Finalmente, se describe la interpretación física y matemática del haz vectorial.

### 2.1. Polarización

Algunos científicos como Christian Huygens, Louis Malus e Isaac Newton[11][12], basado en trabajos sobre la propagación de la luz en cristales, ya habían sugerido que la luz no era una cantidad escalar. Fresnel y Arago descubrieron que la luz está compuesta de dos componentes transversales de campo ´optico, perpendiculares entre s´ı y que se propagan en la dirección de la coordenada  $z$ , las ecuaciones que describen las componentes de estos campos están dadas por:

$$
E_x(\mathbf{z},k) = E_{0x}\cos(\tau + \delta_x),\tag{2.1}
$$

$$
E_y(\mathbf{z}, k) = E_{0y} \cos(\tau + \delta_y), \qquad (2.2)
$$

donde  $\tau = \omega t - kz$  indica la propagación del campo,  $\delta_x$  y  $\delta_y$  corresponden a el ángulo de fase,  $E_{0x}$  y  $E_{0y}$  son las amplitudes máximas de campo[11]. Las ecuaciones (2.1) y (2.2) se pueden escribir como:

$$
\frac{E_x}{E_{0x}} = \cos(\tau)\cos(\delta_x) - \sin(\tau)\sin(\delta_x),\tag{2.3}
$$

$$
\frac{E_y}{E_{0y}} = \cos(\tau)\cos(\delta_y) - \sin(\tau)\sin(\delta_y),\tag{2.4}
$$

elevando al cuadrado y sumando las ecuaciones (2.3) y (2.4), se obtiene:

$$
\frac{E_x^2}{E_{0x}^2} + \frac{E_y^2}{E_{0y}^2} - 2\frac{E_x}{E_{0x}}\frac{E_y}{E_{0y}}\cos(\delta) = \sin^2(\delta). \tag{2.5}
$$

donde

$$
\delta = \delta_y - \delta_x \tag{2.6}
$$

La ecuación (2.5) describe la oscilación del campo eléctrico en la geometría de una elipse en cualquier instante de tiempo, este comportamiento se le conoce como polarización  $\delta{\rm ptical}$ [13].

#### 2.2. Parámetros de Stokes

En 1852 George Gabriel Stokes descubrió que la polarización de la luz podría ser descrita por cuatro cantidades totalmente medibles de manera directa, llamadas en su honor como parámetros de polarización de Stokes<sup>[11]</sup>. Donde uno de los parámetros expresa la cantidad total de intensidad del campo óptico, y los otros tres parámetros describen los estados de polarización del campo óptico. Estos parámetros describen la elipse de polarización, Ec.(2.5), y están definidos como  $S_0$ ,  $S_1$ ,  $S_2$ ,  $S_3$  Ecs.(2.16-2.19)[14].

Para la demostración de estos parámetros, se consideran dos ondas planas ortogonales entre sí en un punto en el espacio, convenientemente en  $z = 0$ , representadas por:

$$
E_x(t) = E_{0x}(t)\cos(\omega t + \delta_x(t)),\tag{2.7}
$$

$$
E_y(t) = E_{0y}(t)\cos(\omega t + \delta_y(t)),\tag{2.8}
$$

donde  $\omega$  es la frecuencia angular de la onda,  $\delta_x(t)$  y  $\delta_y(t)$  son los ángulos de fase entre las dos componentes de los campos,  $E_{0x}(t)$  y  $E_{0y}(t)$  son la amplitud máxima del campo en un

### 2.2. PARAMETROS DE STOKES ´

instante en el tiempo. También se hace la consideración para un campo óptico de radiación monocromática con amplitud y fases constantes en el tiempo, sustituyendo  $(2.7)$  y  $(2.8)$ en la ecuación (2.5), posteriormente se aplica un promedio temporal  $T$  en la ecuación resultante denotado por los símbolos  $\langle \ldots \rangle$ [15] y obtenemos:

$$
\frac{\langle E_x^2(t) \rangle}{E_{0x}^2} + \frac{\langle E_y^2(t) \rangle}{E_{0y}^2} - 2\frac{\langle E_x(t)E_y(t) \rangle}{E_{0x}E_{0y}}\cos(\delta) = \sin^2(\delta),\tag{2.9}
$$

donde

$$
\langle E_x(t)E_y(t)\rangle = \lim \int_0^T E_x(t)E_y(t) \cdot dt, \qquad (2.10)
$$

$$
\langle E_x^2(t) \rangle = \frac{E_{0x}^2}{2},\tag{2.11}
$$

$$
\langle E_y^2(t) \rangle = \frac{E_{0y}^2}{2},\tag{2.12}
$$

$$
\langle E_x(t)E_y(t)\rangle = \frac{E_{0x}E_{0y}}{2}\cos(\delta),\tag{2.13}
$$

sustituyendo  $(2.11)$ ,  $(2.12)$  y  $(2.13)$  en  $(2.9)$ , se obtiene la expresión:

$$
2E_{0x}^2 E_{0y}^2 + 2E_{0x}^2 E_{0y}^2 - (2E_{0x} E_{0y} \cos(\delta))^2 = (2E_{0x} E_{0y} \sin(\delta))^2, \tag{2.14}
$$

agrupando términos se tiene:

$$
(E_{0x}^2 + E_{0y}^2)^2 - (E_{0x}^2 - E_{0y}^2)^2 - (2E_{0x}E_{0y}\cos(\delta))^2 = (2E_{0x}E_{0y}\sin(\delta))^2, \tag{2.15}
$$

de esta manera de la ecuación  $(2.15)$  obtenemos los parámetros de Stokes en función de las amplitudes máximas del campo, dados por:

$$
S_0 = E_{0x}^2 + E_{0y}^2,\tag{2.16}
$$

$$
S_1 = E_{0x}^2 - E_{0y}^2,\tag{2.17}
$$

$$
S_2 = 2E_{0x}E_{0y}\cos(\delta),\tag{2.18}
$$

$$
S_3 = 2E_{0x}E_{0y}\sin(\delta),\tag{2.19}
$$

Finalmente la ecuación  $(2.15)$  se expresa como:

$$
S_0^2 = S_1^2 + S_2^2 + S_3^2. \tag{2.20}
$$

La relación (2.20) es la ecuación de una esfera con radio  $S_0$  y los parámetros  $S_1$ ,  $S_2$ ,  $S_3$  se pueden representar como puntos en la esfera como lo muestra la Figura (2.1).

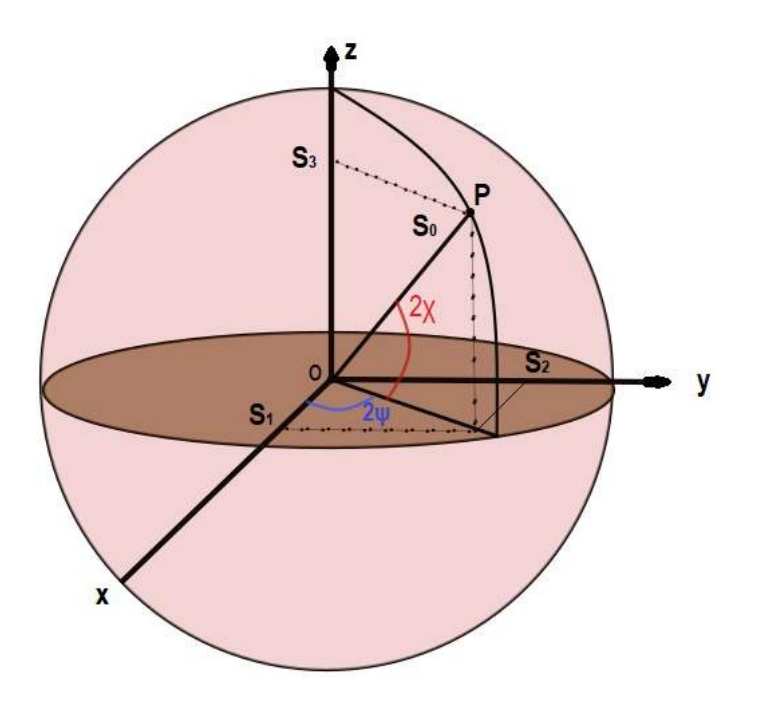

Figura 2.1: Representación de los parámetros de Stokes  $S_0$ ,  $S_1$ ,  $S_2$  y  $S_3$  a lo largo de la esfera.

Donde,  $\psi$  representa el ángulo de rotación y  $\chi$  de elipticidad y están relacionados como:

$$
\tan(2\psi) = \frac{S_2}{S_1},\tag{2.21}
$$

$$
\sin(2\chi) = \frac{S_3}{S_0},\tag{2.22}
$$

los parámetros de Stokes también pueden escribirse de la forma.

$$
S_1 = S_0 \cos(2\chi) \cos(2\psi),\tag{2.23}
$$

$$
S_2 = S_0 \cos(2\chi) \sin(2\psi),\tag{2.24}
$$

$$
S_3 = S_0 \cos(2\chi),\tag{2.25}
$$

Los cuatro parámetros de Stokes se pueden representar como un vector dado por:

$$
\mathbf{S} = \begin{pmatrix} S_0 \\ S_1 \\ S_2 \\ S_3 \end{pmatrix},\tag{2.26}
$$

este vector describe el tipo de polarización a diferentes valores de la intensidad de un campo óptico de una onda plana, lo cual a diferentes parámetros puede ser polarización lineal, elíptica, circular derecha y circular izquierda, incluso puede representar luz no polarizada. Este vector es nombrado como el vector de Stokes[11] y se escribe como:

$$
\mathbf{S} = \begin{pmatrix} E_{0x}^2 + E_{0y}^2 \\ E_{0x}^2 - E_{0y}^2 \\ 2E_{0x}E_{0y}\cos(\delta) \\ 2E_{0x}E_{0y}\sin(\delta) \end{pmatrix} = \begin{pmatrix} S_0 \\ S_1 \\ S_2 \\ S_3 \end{pmatrix},
$$
(2.27)

El vector de Stokes, que proporciona una descripción completa del estado de polarización elíptica de la luz, está dado por:

$$
\mathbf{S} = I_0 \begin{pmatrix} 1 \\ \cos(2\alpha) \\ \sin(2\alpha)\cos(\delta) \\ \sin(2\alpha)\sin(\delta) \end{pmatrix},
$$
(2.28)

donde  $I_0$  es la intensidad total y  $\alpha$  el ángulo de orientación de la elipse de polarización en el plano perpendicular a la dirección de propagación de la luz.

Para el caso de polarización lineal horizontal  $E_{0y}=0$  ,  $E_{0x}^2 = I_0$ , el vector de Stokes se escribe como:

$$
\mathbf{S} = I_0 \begin{pmatrix} 1 \\ 1 \\ 0 \\ 0 \end{pmatrix}, \tag{2.29}
$$

donde  $I_0$  es la intensidad total.

En el caso de polarización lineal vertical  $E_{0x}$ =0,  $E_{0y}^2$ =  $I_0$ , el vector de Stokes se escribe como:

$$
\mathbf{S} = I_0 \begin{pmatrix} 1 \\ -1 \\ 0 \\ 0 \end{pmatrix}, \tag{2.30}
$$

en este caso también  $I_0$  es la intensidad total.

Para el caso de polarización lineal diagonal se tienen los valores  $E_{0x} = E_{0x} = E_0$ ,  $\delta = 0$ ,  $I_0=2E_0^2$ , el vector se escribe como:

$$
\mathbf{S} = I_0 \begin{pmatrix} 1 \\ 0 \\ 1 \\ 0 \end{pmatrix}, \tag{2.31}
$$

Para el caso de polarización antidiagonal se tiene que  $E_{0x} = E_{0y} = E_0$ ,  $\delta = 180^\circ$ ,  $I_0 = 2E_0^2$ , el vector de Stokes se escribe como:

$$
\mathbf{S} = I_0 \begin{pmatrix} 1 \\ 0 \\ -1 \\ 0 \end{pmatrix}, \tag{2.32}
$$

Para el caso de polarización circular derecha se tiene que  $E_{0x} = E_{0y} = E_0$ ,  $\delta = 90^\circ$ ,  $I_0 = 2E_0^2$ , el vector de Stokes se escribe como:

$$
\mathbf{S} = I_0 \begin{pmatrix} 1 \\ 0 \\ 0 \\ 1 \end{pmatrix}, \tag{2.33}
$$

Finalmente para el caso de polarización circular izquierda se tiene que  $E_{0x} = E_{0y} = E_0$ ,  $\delta = -$ 90°,  $I_0=2E_0^2$ , el vector de Stokes se escribe como:

$$
\mathbf{S} = I_0 \begin{pmatrix} 1 \\ 0 \\ 0 \\ -1 \end{pmatrix} . \tag{2.34}
$$

En la figura 2.2 se muestra la trayectoria del vector de la oscilación del campo eléctrico según el valor del ángulo de fase  $\delta$  de las componentes ortogonales.

Las expresiones de las intensidades que están relacionadas con los parámetros de Stokes están dadas por:

$$
S_0 = I_R + I_L, \ S_1 = 2I_H - S_0, \ S_2 = 2I_D - S_0, \ S_3 = 2I_R - S_0. \tag{2.35}
$$

donde,  $I_H, I_D, I_L, I_R$  son las mediciones de intensidad correspondientes a la polarización horizontal, diagonal, circular izquierda y circular derecha.

Para calcular la elipse de polarización correspondiente en cada punto del plano transversal de un modo espacial, se utilizan las siguientes ecuaciones [16].

$$
A = \sqrt{\frac{1}{2} \left( S_0 + \sqrt{S_1^2 + S_2^2} \right)},
$$
\n(2.36)

$$
B = \sqrt{\frac{1}{2} \left( S_0 + \sqrt{S_1^2 - S_2^2} \right)},
$$
\n(2.37)

$$
\phi = \frac{1}{2} \arctan(S_2/S_1). \tag{2.38}
$$

Estas ecuaciones permiten determinar la forma y orientación de la elipse que describe la polarizaci´on en cada punto del plano transversal, donde A y B representan los semi-ejes

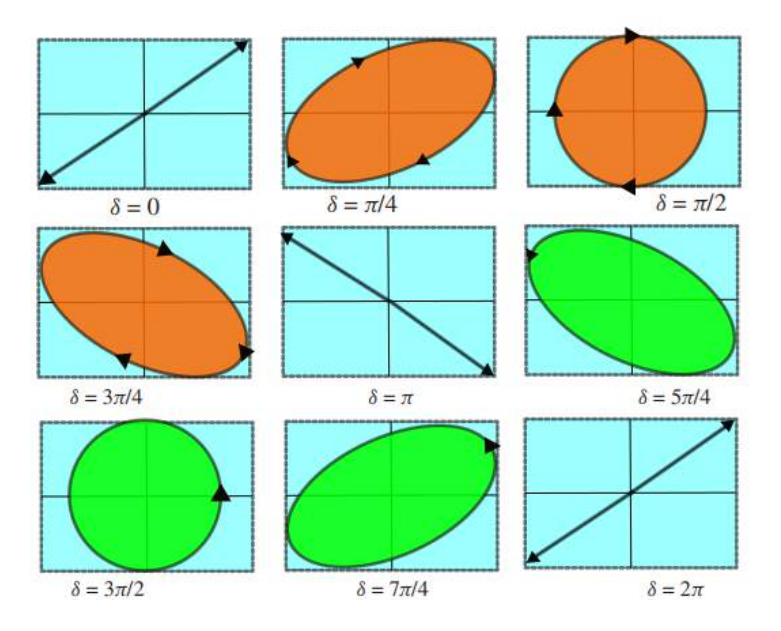

Figura 2.2: Trayectoria del vector de campo eléctrico, según la fase de las componentes ortogonales.

mayor y menor de la elipse de polarización y  $\phi$  representa la orientación de la elipse de polarización.

### 2.3. Ecuación de Onda

Para describir el comportamiento de una onda electromagnética variante en el tiempo, se tienen las cuatro ecuaciones unificadas por James Clerk Maxwell (1865)[17, 18]. Estas ecuaciones en su forma diferencial, describen los campos electromagnéticos propagándose en el vacío, es decir, en ausencia de carga y corrientes eléctricas, estas ecuaciones están descritas por las siguientes relaciones:

$$
\nabla \cdot \mathbf{E} = 0. \tag{2.39}
$$

$$
\nabla \cdot \mathbf{B} = 0. \tag{2.40}
$$

$$
\nabla \times \mathbf{E} = -\frac{\partial \mathbf{B}}{\partial t}.
$$
\n(2.41)

$$
\nabla \times \mathbf{B} = \mu_0 \varepsilon_0 \frac{\partial \mathbf{E}}{\partial t}.
$$
 (2.42)

donde, **E** y **B** son los campos eléctricos y magnéticos respectivamente,  $\mu_0$  es la permeabilidad magnética del vacío y  $\epsilon_0$  es la permitividad eléctrica del vacío.

Para obtener la ecuación de onda, se resuelven las ecuaciones anteriores aplicando el operador rotacional en ambos lados de la ecuación  $(2.40)$ , lo que resulta en:

$$
\nabla \times \nabla \times \mathbf{E} = -\nabla \times \frac{\partial \mathbf{B}}{\partial t},
$$
\n(2.43)

aplicando la siguiente equivalencia en el lado izquierdo de la ecuación, obtenemos:

$$
\nabla \times \nabla \times \mathbf{E} = \nabla (\nabla \cdot \mathbf{E}) - \nabla^2 \mathbf{E},
$$
\n(2.44)

sustituyendo (2.43) en (2.42) se tiene que:

$$
\nabla(\nabla \cdot \mathbf{E}) - \nabla^2 \mathbf{E} = -\nabla \times \frac{\partial \mathbf{B}}{\partial t},
$$
\n(2.45)

en la ecuación (2.44) sustituimos las ecuaciones (2.38) y (2.41), para que finalmente resulte:

$$
\frac{1}{c^2} \frac{\partial^2 \mathbf{E}}{\partial t^2} - \nabla^2 \mathbf{E} = 0.
$$
 (2.46)

La ecuación (2.45) representa la ecuación de onda de campo eléctrico propagándose en el vacío a la velocidad de la luz c, dependiente del tiempo y el espacio, donde  $c = \frac{1}{\sqrt{50}}$  $rac{1}{\varepsilon_0 \nu_0}$ .

#### 2.3.1. Ecuación de Helmholtz

Para describir un campo electromagnético que se propaga como onda con fase y amplitud, se tiene:

$$
U(r,t) = U(r)e^{j\omega t},\tag{2.47}
$$

donde j es un numero complejo  $\sqrt{j}$ =-1,  $\omega$  la frecuencia angular de la onda y  $U(r)$  la amplitud de onda del campo electromagnético[19]. Al sustituir  $U(r, t)$  en la ecuación de onda (2.45),  $U(r, t) = \mathbf{E}$ , obtenemos.

$$
\frac{1}{c^2} \frac{\partial^2 U(r)e^{j\omega t}}{\partial t^2} - \nabla^2 U(r)e^{j\omega t} = 0,
$$
\n(2.48)

 $r = (x, y, z)$  es el vector de posición en un sistema de coordenadas cartesianas.

Al hacer la segunda derivada temporal tenemos que:

$$
\nabla^2 U + k^2 U = 0. \tag{2.49}
$$

donde k es el número de onda dado por  $k = \frac{\omega}{c}$  $\frac{\omega}{c}$  y  $\nabla^2 = \frac{\partial^2}{\partial x^2} + \frac{\partial^2}{\partial y^2} + \frac{\partial^2}{\partial z^2}$  es el operador laplaciano en coordenadas cartesianas, la ecuación (2.48) es la ecuación de Helmholtz y describe el comportamiento de un campo óptico a lo largo de su propagación.

#### 2.3.2. Ecuación paraxial de Helmholtz

Para tener un campo electromagnético paraxial, la desviación angular de los rayos de luz tienen que ser muy pequeños en comparación al eje de propagación de la onda, es decir que el eje transversal de la onda es perpendicular a su eje de propagación  $[11, 20]$ . Para describir a un campo electromagnético paraxial, se considera a una onda plana que se propaga transversalmente a lo largo del eje z, este campo esta descrito por la siguiente

expresión:

$$
U(r) = A(r) \cdot e^{-jkz},\tag{2.50}
$$

donde,  $A(r)$  es la amplitud del campo. Asumiendo que los cambios del campo electromagnético son lentos en la dirección de propagación, esto lleva a que al sustituir en la ecuación de Helmholtz se obtiene:

$$
\nabla^2 (A(r)e^{-jkz}) + k^2 (A(r)e^{-jkz}) = 0,
$$
  
\n
$$
\nabla^2 A(r)e^{-jkz} + 2\nabla A(r) \cdot \nabla(e^{-jkz}) + A(r)\nabla^2(e^{-jkz}) + k^2 A(r)e^{-jkz} = 0,
$$
  
\n
$$
(\nabla^2 A(r))e^{-jkz} - 2jk\nabla A(r)e^{-jkz} = 0,
$$
  
\n
$$
e^{-jkz}(\nabla^2 A(r) - 2jk\nabla A(r)) = 0,
$$
  
\n
$$
\nabla^2 A(r) - 2jk\nabla A(r) = 0,
$$

finalmente se obtiene la ecuación paraxial de Helmholtz, dada por la siguiente expresión:

$$
\nabla_{\mathbf{T}}^2 A(r) + 2ik \frac{\partial A(r)}{\partial z} = 0.
$$
 (2.51)

donde,  $\nabla_{\rm T}^2 = \frac{\partial^2}{\partial x^2} + \frac{\partial^2}{\partial y^2}$  es el Laplaciano en coordenadas transversales  $(x, y)$ .

### 2.4. Modos Gaussianos

Los modos gaussianos son una distribución espacial de luz que se caracteriza por seguir un perfil de intensidad similar a una distribución de Gauss. Estos modos representan la solución a la ecuación paraxial de Helmholtz[21, 22].

Para describir la forma y características de un modo gaussiano, se empieza con la interpretación matemática dada por:

$$
A(r) = \frac{A_1}{q(z)} \exp\left(-jk\frac{\rho}{2q(z)}\right),\tag{2.52}
$$

donde,  $A_1$  es un valor constante,  $\rho^2 = x^2 + y^2$  y  $q(z)$  es el parámetro de propagación del haz gaussiano y esta dado por:

$$
\frac{1}{q(z)} = \frac{1}{R(z)} - \frac{j\lambda}{\pi W(z)},\tag{2.53}
$$

 $R(z)$  representa el radio de curvatura del haz gaussiano y  $W(z)$  la anchura del haz, estos parámetros se pueden representar en términos de la distancia de Rayleigh  $z_0$  y la distancia de propagación  $z$ , con las siguientes expresiones:

$$
W(z) = W_0 \sqrt{1 + \left(\frac{z}{z_0}\right)^2},
$$
\n(2.54)

$$
R(z) = z \left( 1 + \left(\frac{z}{z_0}\right)^2 \right),\tag{2.55}
$$

Al sustituir las ecuaciones  $(2.51)$  y  $(2.52)$  en  $(2.49)$ , se obtiene la ecuación de los modos gaussianos, dada por la expresión:

$$
U(r) = \frac{A_0 W_0}{W(z)} \exp\left(-\frac{\rho^2}{W(z)^2}\right) \exp\left(-jkz - \frac{jk\rho^2}{2R(z)} + j\zeta(z)\right).
$$
 (2.56)

donde,  $\zeta(z)$  es llamada la fase de Gouy y esta dada por:

$$
\zeta(z) = \arctan\left(\frac{z}{z_0}\right),\tag{2.57}
$$

 $W_0$  es la anchura del haz gaussiano en  $z_0$ 

$$
W_0 = \sqrt{\frac{\lambda z_0}{\pi}},\tag{2.58}
$$

La intensidad óptica del haz gaussiano[23] esta dada por:

$$
I(r) = |U(r)|^2,
$$
\n(2.59)

Lo que al sustituir (2.55) en (2.57) se obtiene la intensidad de un haz gaussiano, esta distribución se puede observar en la Figura 2.3.

$$
I(r) = I_0 \left(\frac{W_0}{W(z)}\right)^2 \exp\left(-\frac{2\rho^2}{W(z)^2}\right).
$$
 (2.60)

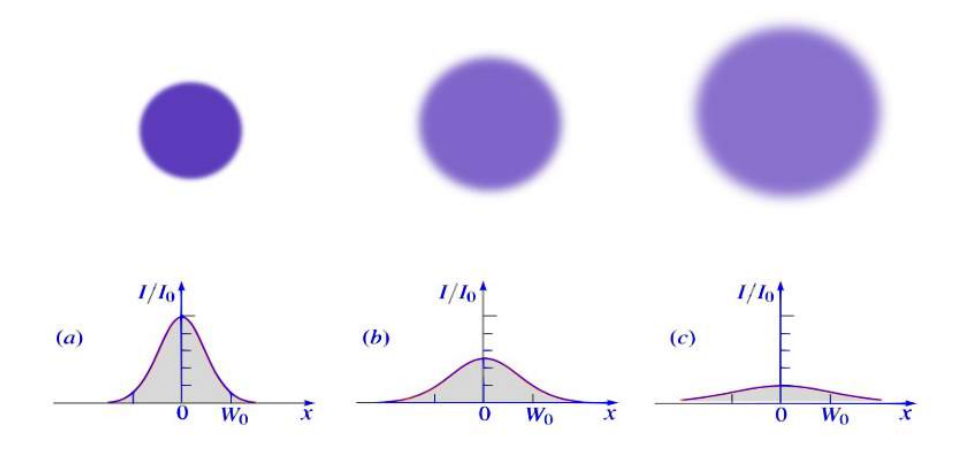

Figura 2.3: Intensidad normalizada de un haz gaussiano  $I/I_0$  en función de la distancia radial  $\rho$ . (a)  $z = 0$ , (b) $z = z_0$ , (c) $z = 2z_0$ .

En la Figura 2.4 se muestra el valor mínimo de la anchura del haz, representado por  $W_0$ , en el plano transversal, se tiene que en los valores de  $z = \pm z_0$ , la anchura del haz alcanza en el plano transversal, se tiene que en los valores de  $z = \pm z_0$ , la anchura del naz alcanza<br>un valor de  $\sqrt{2}W_0$ , y a partir de ahí aumenta linealmente a medida que se propaga a lo largo del eje  $z[19]$ .

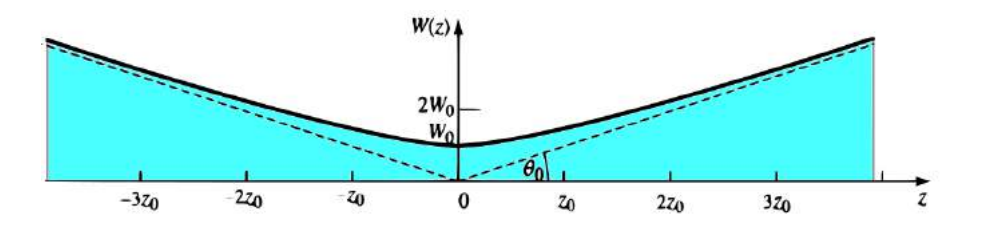

Figura 2.4: Bosquejo de la anchura del haz gaussiano  $W(z)$  a diferentes valores de  $z_0$  en su propagación a lo largo del eje z.

La fase de un haz gaussiano esta dada por:

$$
\phi(\rho, z) = kz - \zeta(z) + \frac{k \cdot \rho^2}{2R(z)},\tag{2.61}
$$

para  $\rho = 0$  en el eje se tiene que:

$$
\phi(0, z) = kz - \zeta(z),\tag{2.62}
$$

El término kz representa la fase del frente de onda plano,  $\zeta(z)$  representa la fase de retardo del haz gaussiano descrita por la ecuación (2.56), este retraso en la fase es conocido como el efecto Gouy y representa el retardo del frente de onda a medida que la onda se propaga[19], el cual le agrega un término de fase de  $\pi$ , como lo ilustra la Figura 2.5.

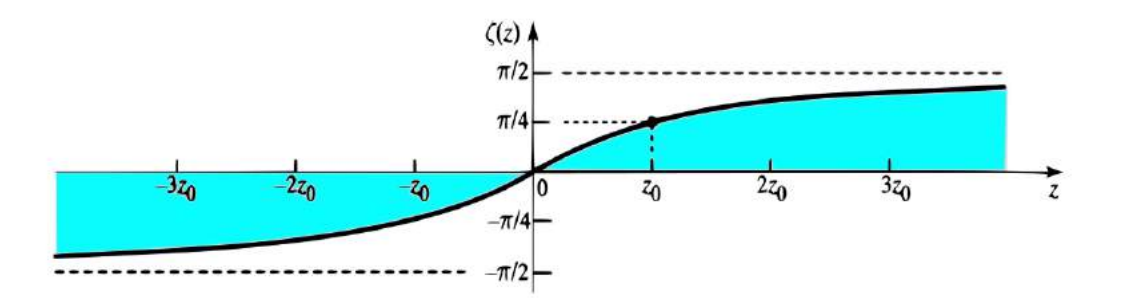

Figura 2.5: Bosquejo de la fase de retardo del efecto de Gouy  $\zeta(z)$  del haz gaussiano a lo largo de su propagacion en z.

### 2.5. Modos Laguerre-Gauss

Los modos Laguerre-Gauss son un conjunto de soluciones a la ecuación paraxial de Helmholtz en coordenadas cilíndricas  $(\rho, \phi, z)[19, 24]$ , donde  $\rho$  es la coordenada radial,  $\phi$  la coordenada azimutal y  $z$  el eje de propagación del campo, la ecuación que describe los haces Laguerre-Gauss esta dada por:

$$
LG_p^{\ell}(\rho,\phi,z) = \frac{W_0}{W(z)}\sqrt{\frac{2p!}{\pi(|\ell|+p)!}} \left(\frac{\sqrt{2}\rho}{W(z)}\right)^{|\ell|} L_p^{\ell}\left(\frac{2\rho^2}{W(z)^2}\right) \exp\left[-j\ell\phi\right]
$$
  
×  $\exp\left[j(2p+|\ell|+1)\xi(z)\right] \exp\left[-\frac{\rho^2}{W(z)^2}\right] \exp\left[-\frac{ik\rho^2}{2R}\right].$  (2.63)

donde,  $\ell \in \mathbb{Z}$  y  $p \in \mathbb{N}$  son los índices radial y azimutal y  $L_p^{\ell}$  representa los polinomios generalizados de Laguerre dados por la expresión matemática  $(2.63)$ .

$$
L_p^{\ell}(v(\rho)) = \sum_{m=0}^p \frac{(p+|\ell|)!v(\rho)}{(m+|\ell|)!(p-m)!|\ell|!}.
$$
\n(2.64)

donde,  $v(\rho) = \frac{2\rho^2}{W(z)}$  $\frac{2\rho^2}{W(z)^2},$ la fase de Gouy esta dada por la expresión:

$$
\Phi_{\ell,p} = (2p + |\ell| + 1)\xi(z). \tag{2.65}
$$

El valor de  $\ell$  es también llamado como la carga topológica y está directamente relacionado con la fase  $exp(i\ell\phi)$ , la cual genera una fase helicoidal que le da un momento orbital angular a el frente de onda y el valor de  $p$  esta relacionado con el número singularidades o anillos concéntricos en la distribución de intensidad de los haces Laguerre-Gauss [25, 26].

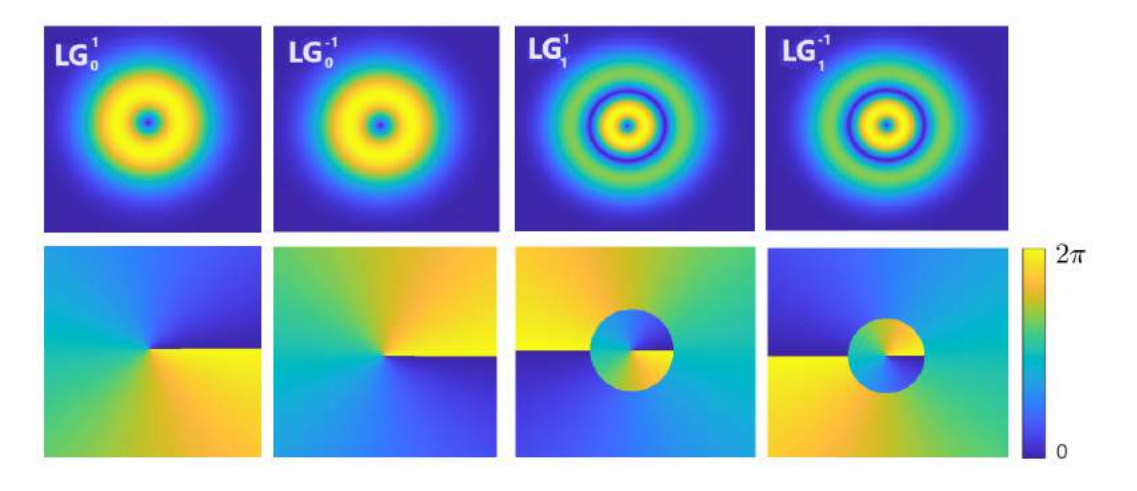

Figura 2.6: Bosquejo de los modos Laguerre-Gauss, en la parte superior de la imagen se observa las intensidades de los modos a diferentes valores  $p \, y \, \ell \, y$  en la parte inferior se observa la fase correspondiente.

### 2.6. Modos Hermite-Gauss

Los haces Hermite-Gauss son un conjunto de soluciones a la ecuación paraxial de Helmholtz en coordenadas cartesianas  $(x, y, z)$ [25, 27], donde las coordenadas x y y forman un plano transversal al eje de propagación z. Su representación matemática se da en términos de una función gaussiana y los polinomios de Hermite dada por:

$$
HG_{n,m}(x,y,z) = \frac{1}{W(z)} \sqrt{\frac{2^{(1-n-m)}}{\pi n! m!}} Hn\left(\frac{\sqrt{x}}{W(z)}\right) Hm\left(\frac{\sqrt{y}}{W(z)}\right) \exp\left[-jkz\right]
$$
  
×  $\exp\left[j(n+m+1)\xi(z)\right] \exp\left[-\frac{\rho^2}{W(z)^2}\right] \exp\left[-\frac{ik\rho^2}{2R}\right].$  (2.66)

Donde n y m son números enteros positivos,  $Hn(X)$  y  $Hn(Y)$  son los polinomios de Hermite con  $X =$  $\frac{110}{\sqrt{x}}$  $\frac{\sqrt{x}}{W(z)}$  y  $Y = \frac{\sqrt{y}}{W(z)}$  $\frac{\sqrt{y}}{W(z)}$ [19].

La fase de Gouy esta dada por el término:

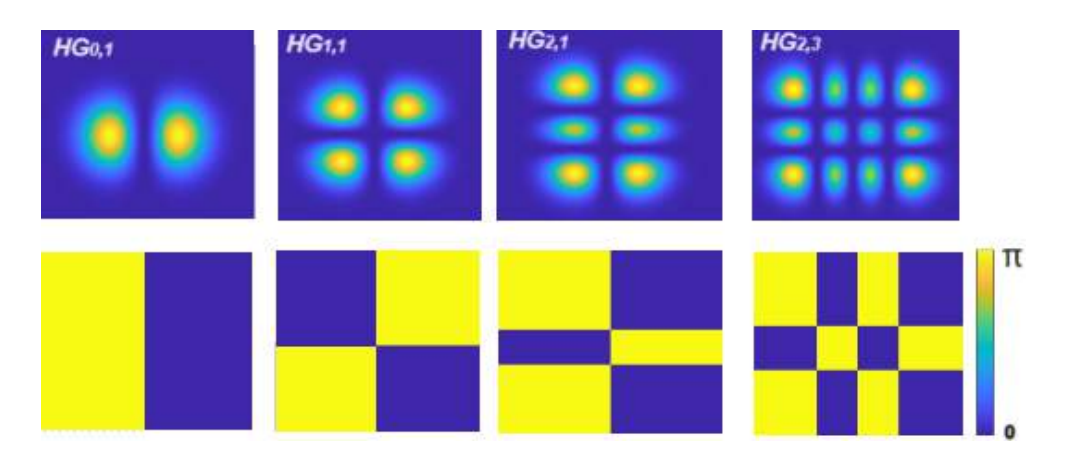

$$
\Phi_{m,n} = (n+m+1)\xi(z). \tag{2.67}
$$

Figura 2.7: Bosquejo de los modos Hermite-Gauss, en la parte superior de la imagen se observa las intensidades de los modos Hermite-Gauss a diferentes valores m y n, en la parte inferior se observa la fase correspondiente.

### 2.7. Modos Vectoriales

Los modos vectoriales están constituidos por la superposición no-separable entre dos modos ortogonales, tanto espacialmente como en polarizaci´on. En otras palabras, los patrones de distribución espacial de cada modo son independientes entre sí, evitando que la luz de un modo afecte la intensidad total del otro modo<sup>[28, 29]</sup>, la ecuación que describe a los modos vectoriales esta dada por:

$$
\mathbf{U}(\mathbf{r}) = \cos \theta u_1(r)\hat{\mathbf{e}}_L + \sin \theta e^{i\alpha} u_2(r)\hat{\mathbf{e}}_R, \qquad (2.68)
$$

donde  $u_1(r)$  y  $u_2(r)$  representan a los modos espacialmente ortogonales entre si,  $\hat{\mathbf{e}}_{\mathbf{R}}$  y  $\hat{\mathbf{e}}_{\mathbf{L}}$ son vectores que representan la oscilación del campo eléctrico en forma circular derecha y

circular izquierda respectivamente, el valor de  $\theta$  toma valores entre  $[0, \frac{\pi}{2}]$  $\frac{\pi}{2}$ , el parámetro  $\alpha$ es la fase intermodal y toma valores entre  $[0, 2\pi]$ .

Por ejemplo, para la superposición de los modos Laguerre-Gauss  $LG_0^1(\mathbf{r})$  con  $LG_0^{-1}(\mathbf{r})$  y valores de  $\alpha = 0, \theta = \frac{\pi}{4}$  $\frac{\pi}{4}$ , se tiene:

$$
\mathbf{U}_{\mathbf{LG}}(\mathbf{r}) = \frac{1}{2} \left( L G_0^1(\mathbf{r}) \hat{\mathbf{e}}_{\mathbf{L}} + L G_0^{-1}(\mathbf{r}) \hat{\mathbf{e}}_{\mathbf{R}} \right) \tag{2.69}
$$

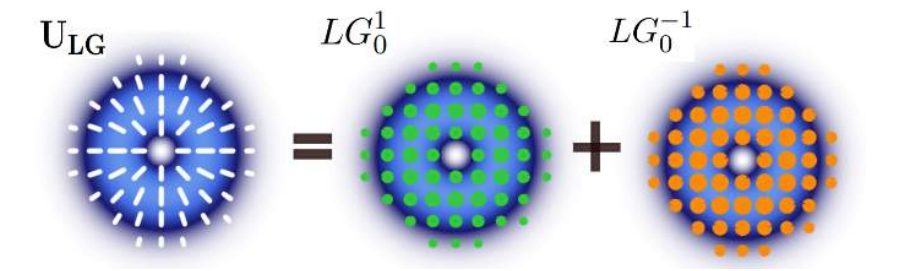

Figura 2.8: Modo vectorial Laguerre-Gauss, constituido por la superposición de los modos  $LG_0^1(\mathbf{r})$  y  $LG_0^{-1}(\mathbf{r})$ , se muestra que para el modo vectorial  $U_{LG}$ , presenta estados de polarización lineales en forma radial.

# Capítulo 3

# Haces vectoriales híbridos Hermite-Laguerre-Gauss(HLGVB)

En esta sección, se presentan los fundamentos teóricos para el estudio de los haces vectoriales Híbridos Hermite-Laguerre-Gauss (HLGVB). Se inicia con su descripción matemática. Posteriormente, se lleva a cabo un análisis para determinar los casos particulares en los cuales los modos Hermite-Gauss son espacialmente ortogonales a los modos Laguerre-Gauss. Después, se muestran ejemplos con simulaciones numéricas utilizando el software Matlab, para representar la forma e intensidad de los modos, así como los estados de polarización que los componen durante su propagación. Con este análisis, finalmente se determina que haces vectoriales híbridos (HLGVB) se pueden generar experimentalmente.

### 3.1. Fundamentos matemáticos de los haces vectoriales híbridos Hermite-Laguerre-Gauss(HLGVB)

Los haces vectoriales híbridos Hermite-Laguerre-Gauss que se generaron en este trabajo, están compuestos de la superposición no-separable de un modo espacial Hermite-Gauss con polarización circular a la izquierda y otro modo espacial Laguerre-Gauss con polarización circular a la derecha, en donde cada uno de los modos son espacialmente ortogonales entre si. La expresión matemática que describe al haz vectorial HLGVB esta dada por:

$$
HLGVB(\vec{r}, z) = \cos\theta HG_{n,m}(x, y, z)\hat{\mathbf{e}}_{\mathbf{L}} + \sin\theta e^{i\alpha} LG_{\ell}^{p}(\rho, \phi, z)\hat{\mathbf{e}}_{\mathbf{R}}.
$$
(3.1)

La Figura 3.1 muestra un ejemplo de la forma de un haz vectorial híbrido constituido por un modo escalar  $LG_1^2$  y otro modo escalar  $HG_{1,1}$ , con valores de  $\theta = \pi/4$  y  $\alpha = 0$ .

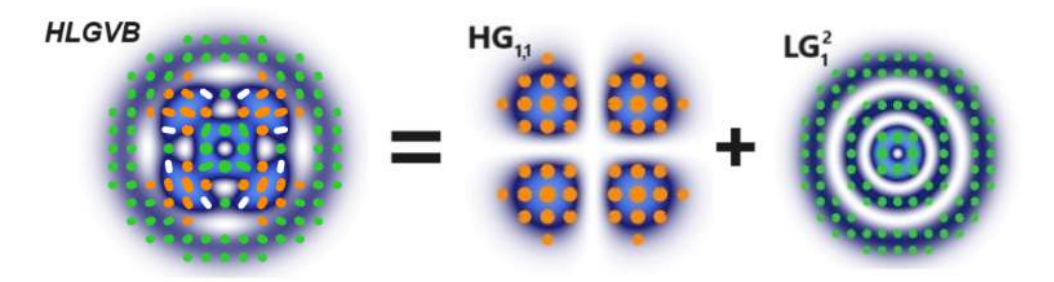

Figura 3.1: Aspecto del haz vectorial híbrido HLGVB formado por la superposición noseparable de un modo espacial  $HG_{1,1}$ , con polarización circular a la derecha y otro modo espacial  $LG_1^2$ , con polarización circular a la izquierda.

Para determinar qué modos Laguerre-Gauss son espacialmente ortogonales a los modos Hermite-Gauss, se utilizaron las ecuaciones (3.2) y (3.3), estas ecuaciones expresan a cualquier modo Laguerre-Gauss como una superposición lineal de modos Hermite-Gauss y viceversa [30], estas expresiones matemáticas están dadas por:

$$
LG_{n,m}(x,y,z) = \sum_{k=0}^{N} i^{k}b(n,m,k)HG_{N-k,k}(x,y,z),
$$
\n(3.2)

donde los coeficientes  $b(n, m, k)$  están dados por:

$$
b(n, m, k) = \sqrt{\frac{(N - k)!k!}{2^N n! m!}} \left( \frac{1}{k!} \frac{d^k}{dt^k} \left[ (1 - t)^n (1 + t)^m \right] \right) \Big|_{t=0},\tag{3.3}
$$

donde  $LG_{n,m}$  y  $HG_{N-k,k}$  son los modos Laguerre-Gauss y Hermite-Gauss respectivamente, el valor del orden del modo N esta dado por las expresión $[10]$ .

$$
N = n + m = 2p + |\ell|,
$$
\n(3.4)

para determinar los valores de  $\ell$  y p se tienen  $\ell = n - m$ ,  $p = min(m, n)$ .

Un ejemplo, para el modo Laguerre-Gauss  $LG_1^0$  en términos de sumatorias de modos Hermite-Gauss, utilizando la relación matemática (3.2), esta dado por:

$$
LG_1^0 = \frac{1}{\sqrt{2}} HG_{2,0} + 0 \times HG_{1,1} + \frac{1}{\sqrt{2}} HG_{0,2}
$$
\n(3.5)

y para el modo Laguerre-Gauss  $LG_1^2$ , se tiene:

$$
LG_1^2 = \frac{1}{2}HG_{4,0} - \frac{i}{2}HG_{3,1} + 0 \times HG_{2,2} - \frac{i}{2}HG_{1,3} - \frac{1}{2}HG_{0,4}
$$
(3.6)

En la ecuación (3.5) se observa que el modo  $HG_{1,1}$  tiene un coeficiente de cero, esto indica que el modo no forma parte de la superposición lineal que constituye al modo  $LG_1^0$ , esto indica que estos dos modos son ortogonales espacialmente entre si, y para la ecuación  $(3.6)$ es el mismo caso entre los modos  $HG_{2,2}$  y  $LG_1^2$ .

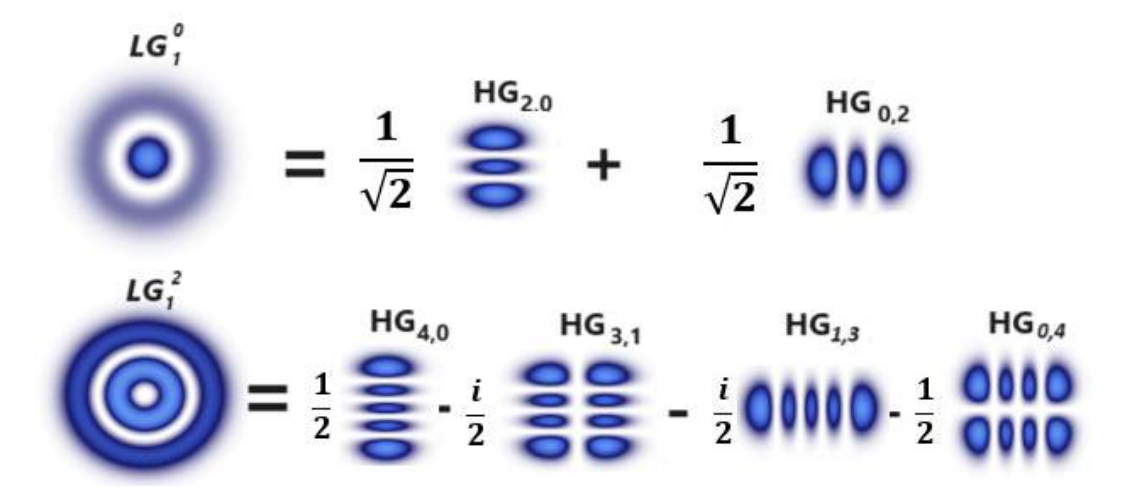

Figura 3.2: Intensidad de la forma de los modos espaciales Laguerre-Gauss formados por la superposición lineal de los modos Hermite-Gauss.

Mediante el uso del software Matlab y aplicando las relaciones  $(3.2)$  y  $(3.3)$ , se realizó un an´alisis para determinar la ortogonalidad espacial entre los modos Laguerre-Gauss y los modos Hermite-Gauss. Esta evaluación se llevó a cabo al variar los valores de los parámetros  $\ell \in \{-7, -6, -5, -4, -3, -2, -1, 0, 1, 2, 3, 4, 5, 6, 7\}, p \in \{0, 1, 2, 3\}, m \in$  $\{0, 1, 2, 3, 4, 5, 6, 7\}, n \in \{0, 1, 2, 3, 4, 5, 6, 7\}.$  Los resultados obtenidos demostraron consistentemente la ortogonalidad espacial entre estos modos para una amplia combinación de valores de los parámetros  $l, p, m, n$ , como se ilustra detalladamente en la Figura 3.3.

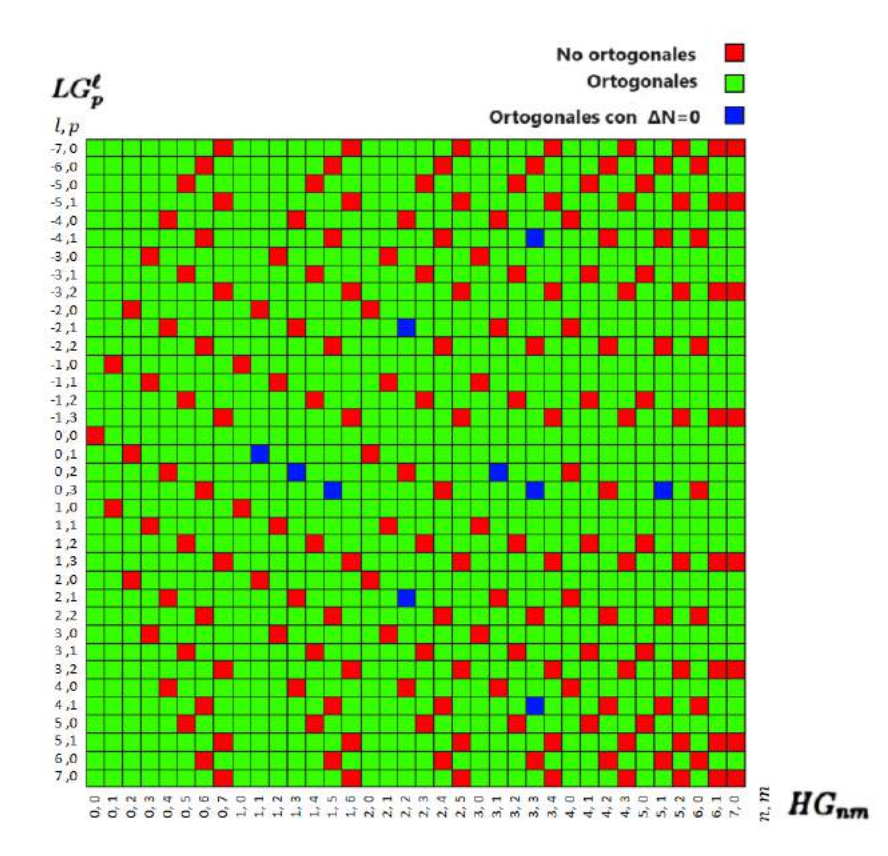

Figura 3.3: Tabla de los diferentes valores de  $l, p, m, n$ . Los recuadros de color rojo muestran los modos espaciales no ortogonales, los recuadros de color verde muestran los modos ortogonales y los recuadros azules se tiene a los modos ortogonales y con mismo orden de modo N.

## 3.2. Análisis y simulación numérica de los haces vectoriales híbridos Hermite-Laguerre-Gauss

En esta sección, se llevó a cabo un análisis de los haces vectoriales híbridos HLGVB. Inicialmente, se realizó una simulación numérica con el software Matlab para visualizar la forma en intensidad de los modos vectoriales y el comportamiento de los estados de polarización a lo largo de su propagación, tanto en campo cercano como en campo lejano.

Con este análisis, se seleccionó un modo espacial Hermite-Gauss con valores de  $m = 1, n =$ 3 y un modo espacial Laguerre-Gauss con  $\ell = 0, p = 2$ . Con estos valores se calcularon los ´ordenes de modo dados por:

 $N_H = n + m = 1 + 3 = 4, N_L = 2p + |\ell| = 2(2) + 0 = 4,$ 

donde,  $N_H$  representa el orden de modo Hermite-Gauss y  $N_L$  Laguerre-Gauss, respectivamente. Estos modos presentan una diferencia de orden de modo de  $|N_H - N_L|$  =  $\Delta N = 4 - 4 = 0$ , es decir, que los modos presentan una misma fase de Gouy,  $\Phi_{\ell,p} = \Phi_{m,n}$ , descrita por las ecuaciones  $(2.61)$  y  $(2.59)$ . Para graficar los planos transversales en términos de distancias de Rayleigh se tomaron diferentes valores de fase intermodal.

Se implementó la técnica de propagación digital[31], para observar el comportamiento de los haces híbridos HLGVB en diferentes planos transversales en términos de distancias de Rayleigh. Los valores que se utilizaron para la anchura del haz fueron de  $\omega_0 = 0.6$ mm y una longitud de onda de  $\lambda = 633nm$ . La forma de los modos vectoriales resultantes se pueden observar en la Figura 3.4. En a) se observa la forma del modo vectorial híbrido utilizado en el ejemplo de esta sección.

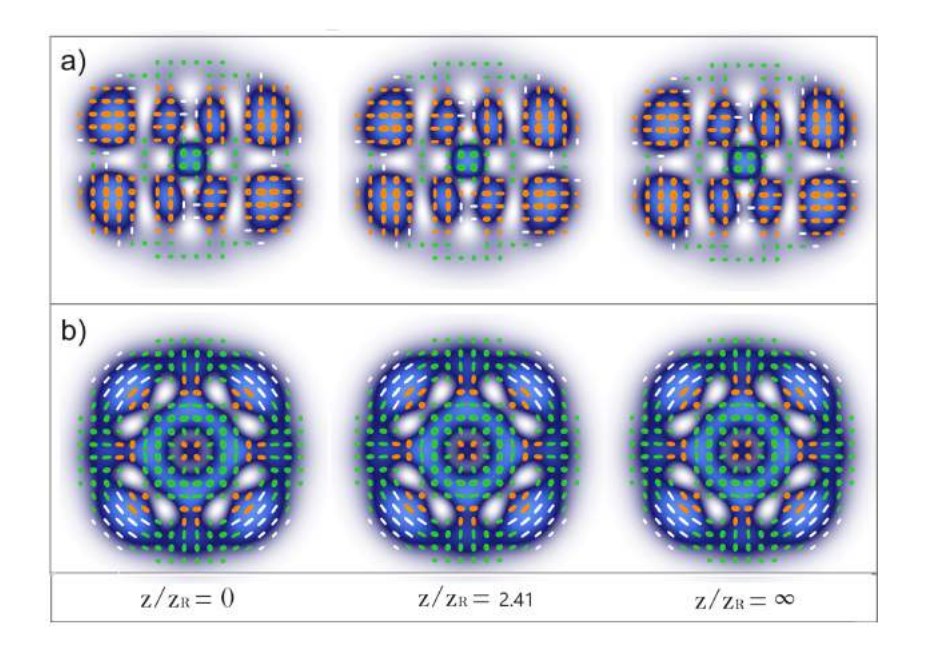

Figura 3.4: Simulación numérica de la forma en intensidad y reconstrucción de polarización de dos modos HLGVB en diferentes planos transversales con  $\Delta N = 0$  con valores dados por: a)  $\ell = 0, p = 2, m = 1, n = 3, b$   $\ell = 2, p = 1, m = 2, n = 2.$ 

En la Figura 3.4 se puede observar que los estados de polarización no cambian en los diferentes planos transversales de referencia, esto se debe a que los modos Laguerre-Gauss y Hermite-Gauss, tienen el mismo valor de la fase de retardo de Gouy.

En otro análisis, se estudió un haz HLGVB con distintos valores de orden modo. Se tomó un modo espacial Hermite-Gauss de  $m = 7$ ,  $n = 0$  y para el modo espacial Laguerre-Gauss  $\ell = 1, p = 1$ . Con estos valores se obtuvo:

$$
N_H = m + n = 7 + 0 = 7, N_L = 2p + |\ell| = 2(1) + 1 = 3,
$$

por lo tanto,  $\Delta N = |N_H - N_L| = |7 - 3| = 4$ ,

este valor indica una equivalencia en la fase Gouy dada por  $3\Phi_{\ell,p}=7\Phi_{m,n}$ . Esta discrepancia en los valores de los órdenes de modo resultan como cambios en la fase

### 3.2. ANÁLISIS Y SIMULACIÓN NUMÉRICA DE LOS HACES VECTORIALES HÍBRIDOS HERMITE-LAGUERRE-GAUSS

modal, lo que conlleva a diferentes estados de polarización a lo largo de su propagación, como se observa en la Figura 3.5.

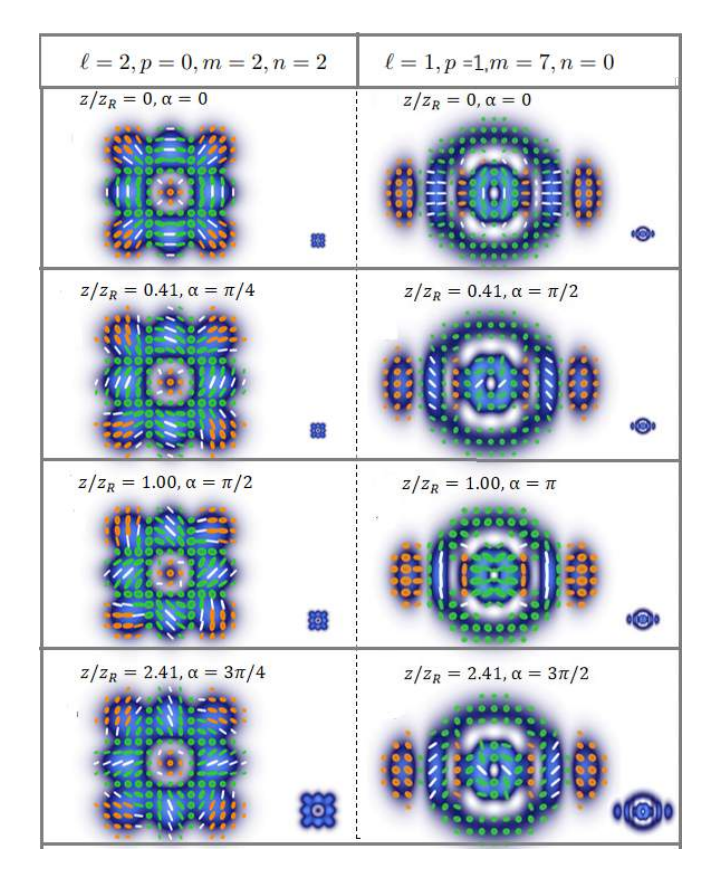

Figura 3.5: Simulación numérica de la forma en intensidad y reconstrucción de los estados de polarización de dos modos HLGVB en diferentes planos transversales, en el lado izquierdo se tiene un modo HLGVB con  $\Delta N = 2$  y en el lado derecho se muestra el modo con  $\Delta N = 4$ .

## Capítulo 4

# Modelo matemático de Kolmogorov para simular turbulencia atmosférica

En este capítulo, se estudian los fundamentos teóricos para analizar la resistencia de los haces HLGVB en presencia de la turbulencia atmosférica. Para lograr esto, se implementó el método matemático de Kolmogorov, realizando simulaciones numéricas en Matlab.

Una manera de estudiar a las perturbaciones derivadas de medios turbulentos en los campos ópticos, es a través de representar a los cambios del índice de refracción  $n(R)$ , como fluctuaciones de fase debido a cambios de temperatura  $T(R)$  y presión  $P(R)$  en un punto R en el espacio $[32]$ .

$$
n(R) = 1 + 79 \times 10^{-6} \frac{P(R)}{T(R)} = 1 + n_1(R). \tag{4.1}
$$

Estas fluctuaciones, se traducen en perturbaciones tanto en la fase como en la amplitud del campo óptico.

Para poder interpretar una aproximación de la intensidad de la turbulencia atmosférica en un campo óptico, se utiliza el parámetro adimensional  $D/r_0$ , donde D representa el diámetro de apertura del haz y  $r_0$  es el parámetro Fried[33, 34], conocido como la longitud de coherencia atmosférica, este parámetro esta dado por la relación matemática.

$$
r_0 = 0.185 \left(\frac{\lambda^2}{c_n^2 z}\right)^2,\tag{4.2}
$$

donde,  $z$  es distancia de la longitud de coherencia,  $c_n^2$  es el coeficiente de estructura del índice de refracción. Este coeficiente describe las fluctuaciones en el índice de refracción en la atmósfera, las cuales se originan a partir de variaciones en la temperatura y la presión en la atmósfera y afecta la propagación de los campos ópticos [35].

$$
C_n^2 = \left(79 \times 10^{-6} \frac{P}{T^2}\right)^2 C_T^2,\tag{4.3}
$$

donde  $c_T^2$  es el coeficiente de estructura de temperatura.

El cociente Strehl ratio  $SR$ , es un parámetro que se utiliza para medir la calidad de una imagen óptica en presencia de turbulencia atmosférica. Se expresa como la relación entre la irradiancia promedio en el eje central de una imagen observada en condiciones turbulentas I y la irradiancia promedio en el mismo eje en ausencia de turbulencia  $I_0$ . El SR proporciona una medida cuantitativa de cuánto se ha degradado la calidad de la imagen debido a la turbulencia atmosférica,  $SR$  esta dado por la relación[32].

$$
SR = \frac{I}{I_0}.\tag{4.4}
$$

El  $SR$  es un número adimensional que varía entre 0 y 1. Cuando el  $SR$  es igual a 1, significa que no hay degradación en la calidad de la imagen y que la imagen observada es tan nítida como sería en condiciones atmosféricas ideales, es decir, sin turbulencia. Cuando el SR se acerca a 0, la imagen observada es altamente degradada y borrosa debido a la turbulencia, como se muestra en las Figuras 4.1 y 4.2.

El SR se puede relacionar con el parámetro de Fried y el diámetro de la apertura D mediante las siguiente aproximación:

$$
SR \approx \frac{1}{1 + \left(\frac{D}{r_0}\right)^{5/3}},\tag{4.5}
$$

y en términos del tamaño de la cintura del haz de la siguiente manera:

$$
SR \approx \frac{1}{1 + 6.88 \left(\frac{\omega_0}{r_0}\right)^{5/3}}.\tag{4.6}
$$

El espectro de potencia espacial de estas fluctuaciones de índice de refracción, se describe mediante el modelo de densidad espectral de potencia de Kolmogorov dado por:

$$
\Phi_n(k) = 0.033 C_n^2 k^{-\frac{11}{3}}.
$$
\n(4.7)

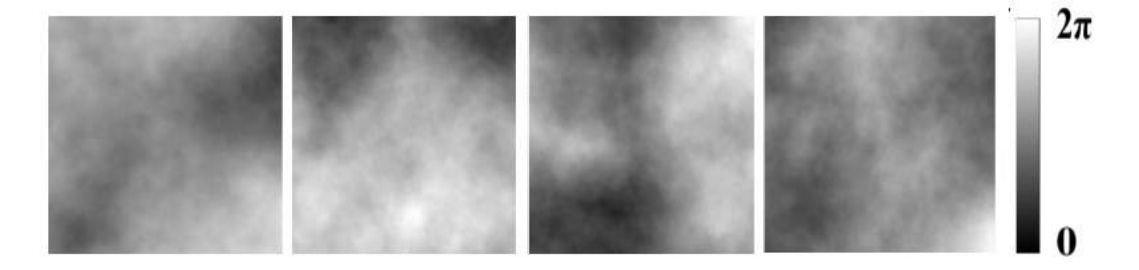

Figura 4.1: Diferentes mascarillas realizadas con valores de SR=0.99.

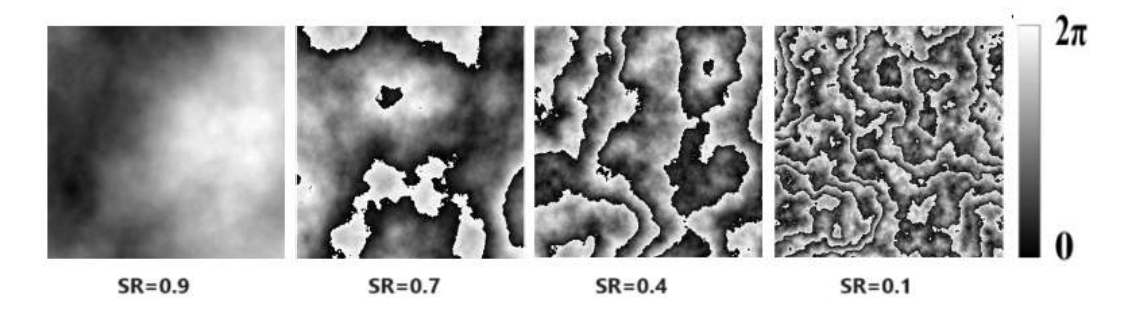

Figura 4.2: Representación de los cambios de fase de diferentes mascarillas con diferentes valores de SR.

### CAPÍTULO 4. MODELO MATEMÁTICO DE KOLMOGOROV PARA SIMULAR TURBULENCIA ATMOSFÉRICA

El modelo matem´atico de Kolmogorov, agrega una fase de forma aleatoria en el campo ´optico del haz HLGVB, que esta directamente relacionado con el valor del cociente de Strehl SR. Las ecuaciones  $(4.2)$  y  $(4.6)$  describen cómo el valor de SR varía en función de la anchura del haz  $w_0$  y la distancia de propagación z.

Esta adición de fase aleatoria en el campo óptico del haz HLGVB resulta en perturbaciones en la intensidad del haz, las cuales varían notablemente en función del valor de la razón de Strehl, SR. Estas variaciones pueden observarse claramente en la Figura 4.3.

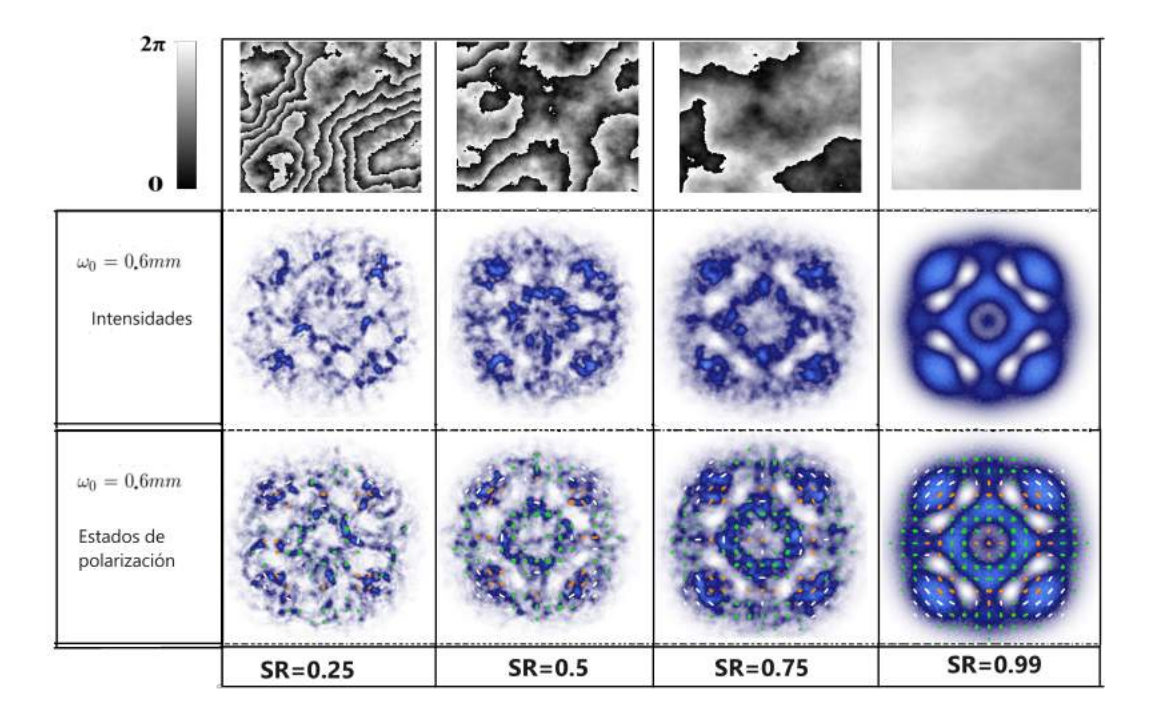

Figura 4.3: Simulación numérica de un haz HLGVB en presencia de la turbulencia atmosférica. En la parte superior de la imagen se observa la intensidad a diferentes valores de SR y en la parte inferior los estados de polarización del plano transversales correspondientes a sus intensidades, el haz HLGVB tiene valores de  $\ell = 2, p = 1, n = 2, m = 2$  y  $w_0 = 0.6$ .

# Capítulo 5

# Generación experimental de Haces Vectoriales

En este capítulo, se describe la manera en cómo se generaron los haces HLGVB. Se comienza con una introducción del funcionamiento del SLM. Posteriormente, se explica cómo se generan los hologramas digitales a través del uso del SLM. Finalmente, se explica detalladamente el camino óptico del arreglo experimental, que se llevó a cabo para la generación y caracterización de los haces vectoriales.

## 5.1. Generación de holografía digital con un modulador espacial de luz SLM

El SLM es un dispositivo que modula las propiedades de la luz, como la amplitud, la fase y la polarización. Su tecnología se basa principalmente en el uso de cristales líquidos (LC, por sus siglas en inglés), que implican la manipulación de celdas que contienen moléculas de cristal líquido[36]. Mediante la aplicación de un voltaje, estas moléculas de cristal líquido rotan en un ángulo predefinido, lo que provoca un cambio de fase proporcional al voltaje aplicado en la componente horizontal del campo eléctrico de la luz (polarización horizontal). Este cambio de fase esta dado mediante la siguiente ecuación:

$$
\Delta\Phi(V) = 2\pi\lambda(n_e - n_o)d. \tag{5.1}
$$

donde, ∆Φ es la diferencia de fases debido a el voltaje aplicado, d es el grosor de las moléculas de cristal liquido,  $n_e$  y  $n_e$  los índices de refracción ordinario y extraordinario

### 5.1. GENERACIÓN DE HOLOGRAFÍA DIGITAL CON UN MODULADOR ESPACIAL DE LUZ SLM

respectivamente.

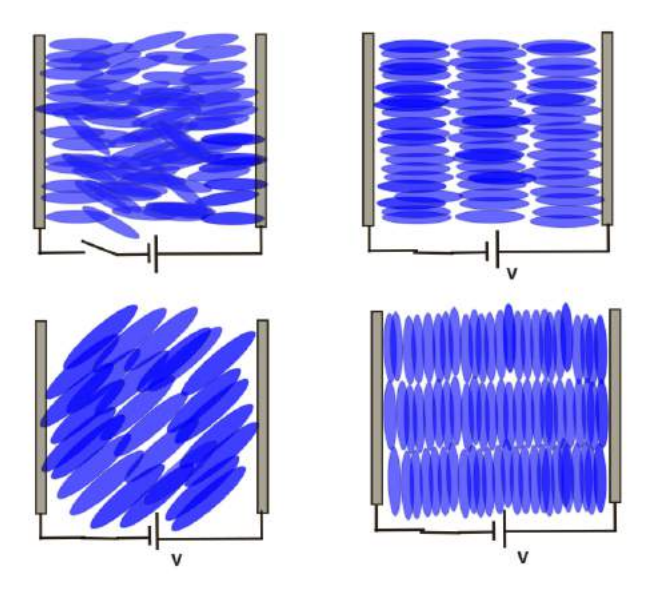

Figura 5.1: Orientación de las moléculas de cristal liquido al aplicar un voltaje.

Para generar los hologramas digitales de los haces HLGVB, se utilizó un SLM de la marca HOLOEYE por reflexión con una resolución de 1920x1080 píxeles y un tamaño de 8 micras por píxel. Conectamos este dispositivo a una computadora, donde la pantalla del SLM se activa como un segundo monitor, en la cual mediante códigos en el software MATLAB y la técnica de modulación compleja de amplitud se generaron los hologramas digitales[37, 38].En la Figura 5.2 se muestra dos hologramas digitales dentro de la pantalla del SLM.

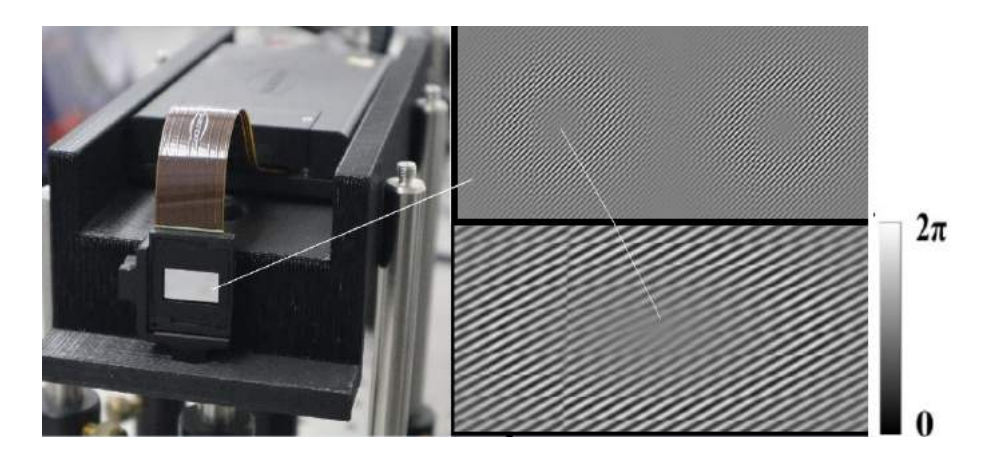

Figura 5.2: Dispositivo SLM utilizado en el experimento. Cada nivel de la escala de color gris est´a directamente asociado con un incremento discreto de la fase, desde 0 (negro) hasta  $2\pi$  (blanco), y existe una relación lineal para los valores intermedios. Por lo tanto, se pueden codificar  $2\pi/256$  desplazamientos de fase en cada píxel en la pantalla de cristal  $líquido$  (LC).

### 5.2. Descripción del arreglo experimental

El arreglo experimental que se implementó esta formado inicialmente de un láser de He-Ne de longitud de onda  $\lambda = 633nm$  como fuente de luz, luego se introdujo un objetivo de microscopio 10x(OM) y dos lentes convergentes para colimar el frente de onda L1  $(f=100mm)$  y L2  $(f=250mm)$ . Posteriormente, se implementó un telescopio formado por las lentes convergentes L3 (f=400mm) y L4 (f=400mm).

Lo anterior permitió generar un frente de onda plano el cual incidió en la pantalla del modulador espacial de luz del SLM, generando los dos hologramas digitales, donde cada uno contiene la información de amplitud y fase de los modos escalares Laguerre-Gauss y Hermite-Gauss, espacialmente ortogonales entre sí. Enseguida, se colocó un filtro espacial  $(SF1)$  para dejar pasar solo el primer orden de difracción, siendo el que lleva la información de los modos de interés, después se colocó una placa retardadora de fase HWP1 ( $\lambda/2$ ) de eje rápido orientado a  $22.5^{\circ}$  con el motivo de cambiar la polarización horizontal a diagonal del de los modos espaciales, seguidamente se colocó un espejo plano M1 y una lente L5  $(f=500mm)$  para redirigir el frente de onda hacia la parte de superposición de los modos

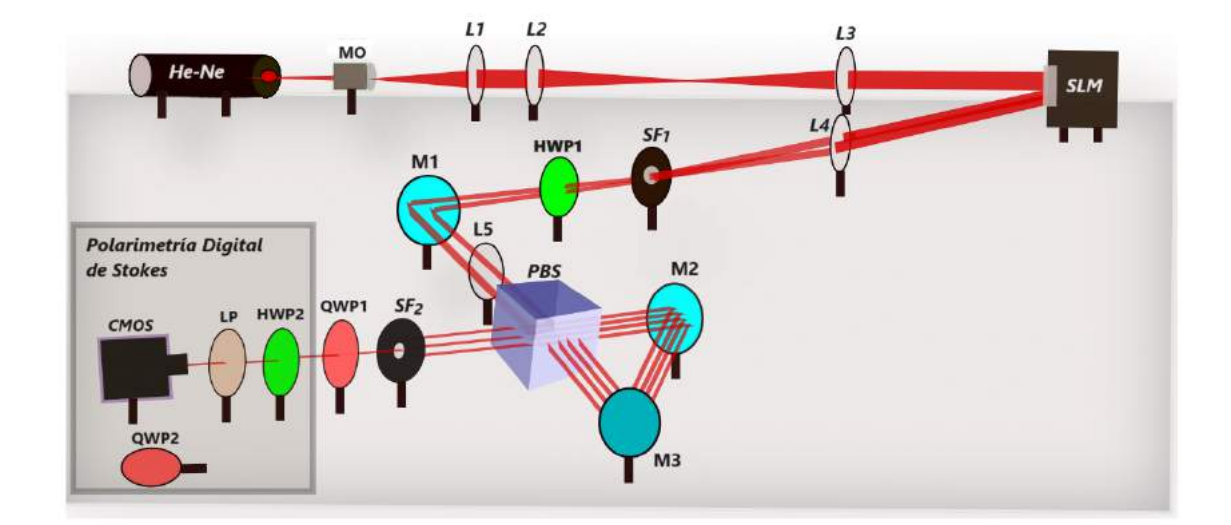

espaciales.

Figura 5.3: Montaje del arreglo experimental para la generación y caracterización de los haces vectoriales HLGVB.

Para superponer los dos modos y generar los modos vectoriales HLGVB, se implementó el uso de un interferómetro tipo Sagnac de camino óptico común, conformado por un divisor de haz por polarización (PBS) y dos espejos planos (M2) Y (M3). Este elemento óptico consiste en separar las componentes de polarización horizontal y vertical de los modos incidentes y con un ajuste manual de los espejos planos superponer a un modo Hermite-Gauss con otro modo Laguerre-Gauss con polarizaciones ortogonales en la base lineal. En seguida, se colocó un filtro espacial (SF2) para dejar pasar el haz vectorial de interés. Para cambiar a la base de polarización circular se introdujo una placa retardadora QWP1 ( $\lambda$ /4) orientada en 45°, esto permitió cambiar a el modo espacial con polarización horizontal a polarización circular derecha y el otro modo espacial de polarización vertical a polarización circular izquierda, de esta manera se logr´o formar a un haz vectorial HLGVB descrito por la relación (3.1). En la parte de caracterización se colocó una placa retardadora  $QWP2$  $(\lambda/4)$  para adquirir las imágenes de intensidad de polarización circular derecha e izquierda respectivamente, y una placa retardadora HWP3  $(\lambda/2)$  para las imágenes correspondientes a las intensidades de polarización Horizontal y polarización Diagonal, para la adquisición de las cuatro imágenes se utilizó una cámara CMOS.

# Capítulo 6

# Resultados experimentales

En esta sección se muestran los resultados experimentales de la generación de los haces HLGVB. También se muestra detalladamente la caracterización de estos haces, por medio de polar´ımetro de Stokes. Finalmente, a trav´es del valor de VQF (Vector quality factor, por sus siglas en inglés), se determinó la resistencia de estos haces en presencia de la turbulencia atmosférica.

### 6.1. Haces vectoriales híbridos HLGVB

En la Figura 6.1 se muestran los resultados experimentales del modo vectorial analizado en la Figura 3.4 inciso b) y d), se puede observar una semejanza en los resultados experimentales con las simulaciones numéricas.

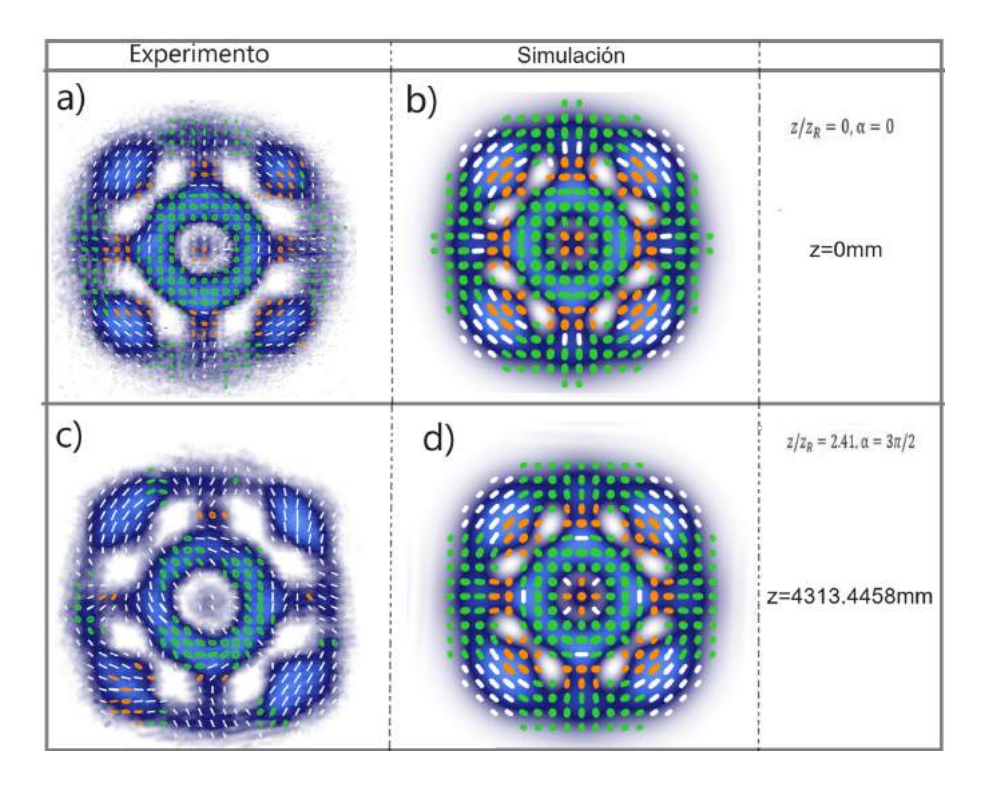

Figura 6.1: Resultados experimentales y simulación numérica del modo HLGVB con  $\ell = 2$ ,  $p = 1, m = 2, n = 2, a)$  modo experimental en  $z = 0$  b) simulación numérica en  $z/z_R = 0, c$ modo experimental en  $z/z_R = 2.41$ . d) simulación numérica del haz en  $z/z_R = 2.41$ .

En la Figura 6.2 se muestran la comparación de los resultados experimentales con las simulaciones numéricas de los parámetros de Stokes e intensidades del haz HLGVB de la figura 6.1 inciso c).

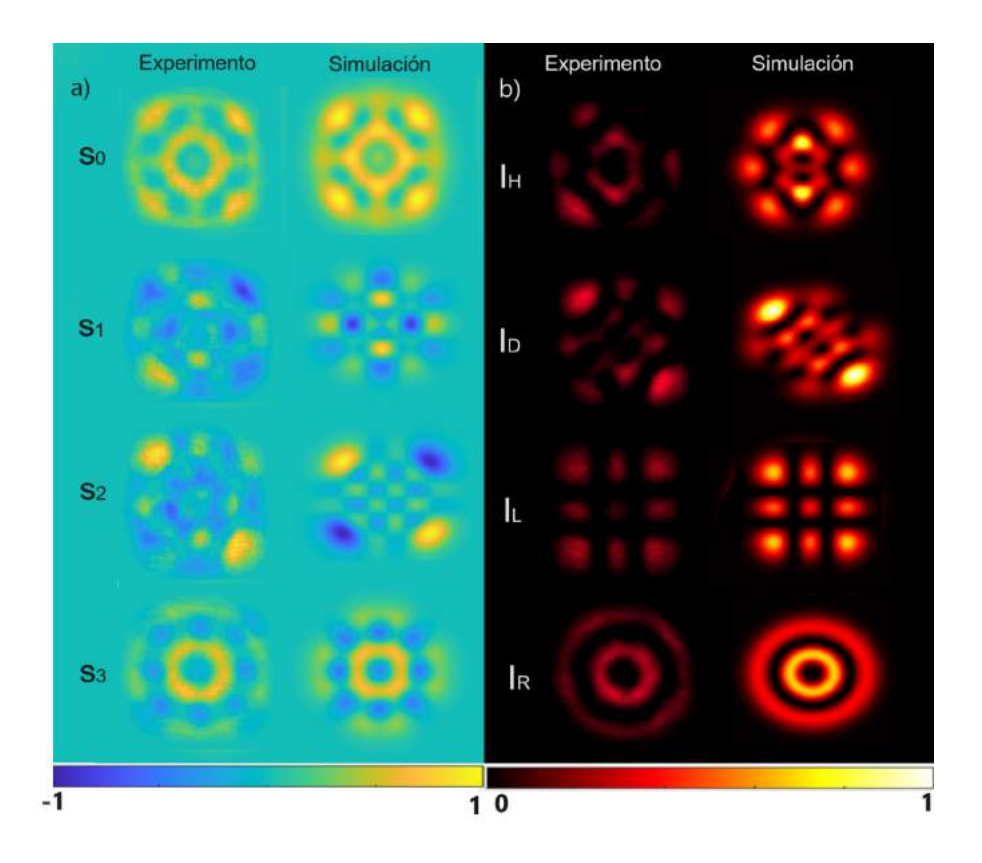

Figura 6.2: a) Parámetros de Stokes para reconstrucción de la polarización del haz HLGVB experimental con  $z/z_R = 2.41$ . b) Mediciones de intensidad para calcular los parámetros de Stokes mostrados.

En la Figura 6.3 se muestra la comparación de las simulaciones numéricas con los resultados experimentales del haz HLGVB analizado en la Figura 3.5 incisos e), f), g) y h). Se puede observar una semejanza en los resultados experimentales con las simulaciones numéricas.

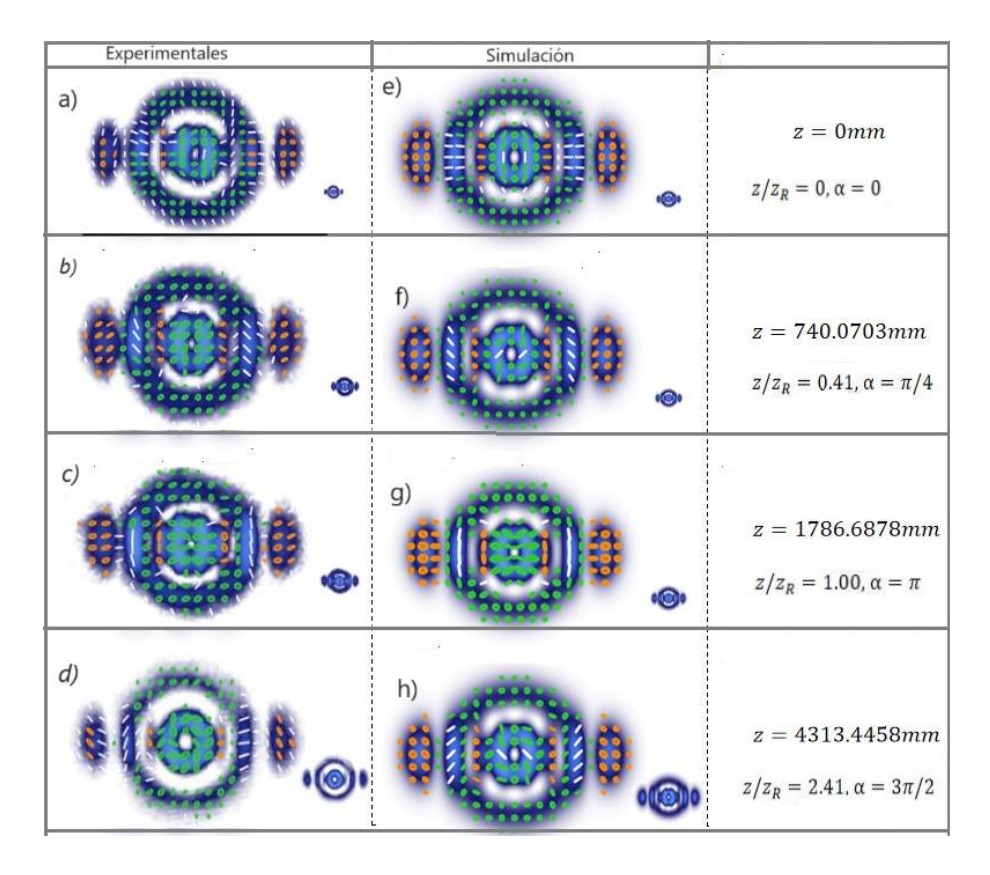

Figura 6.3: Resultados experimentales y la simulación numérica de el haz vectorial HLGVB con  $\ell = 1, p = 1, m = 7, n = 0$  en el lado izquierdo se encuentran los resultados experimentales y del lado derecho las simulaciones numéricas, a)  $z/z_R = 0 z = 0$ , b)  $z/z_R = 0.41, c)z/z_R = 1, d$   $z/z_R = 2.41 e$   $z/z_R = 0 z = 0, f$   $z/z_R = 0.41, g$   $z/z_R = 1,$ h)  $z/z_R = 2.41$ .

En la Figura 6.4 se muestran los resultados experimentales y simulaciones numéricas de los par´ametros de Stokes y las intensidades correspondientes que se hicieron en el experimento para el haz vectorial de la figura 6.3 c).

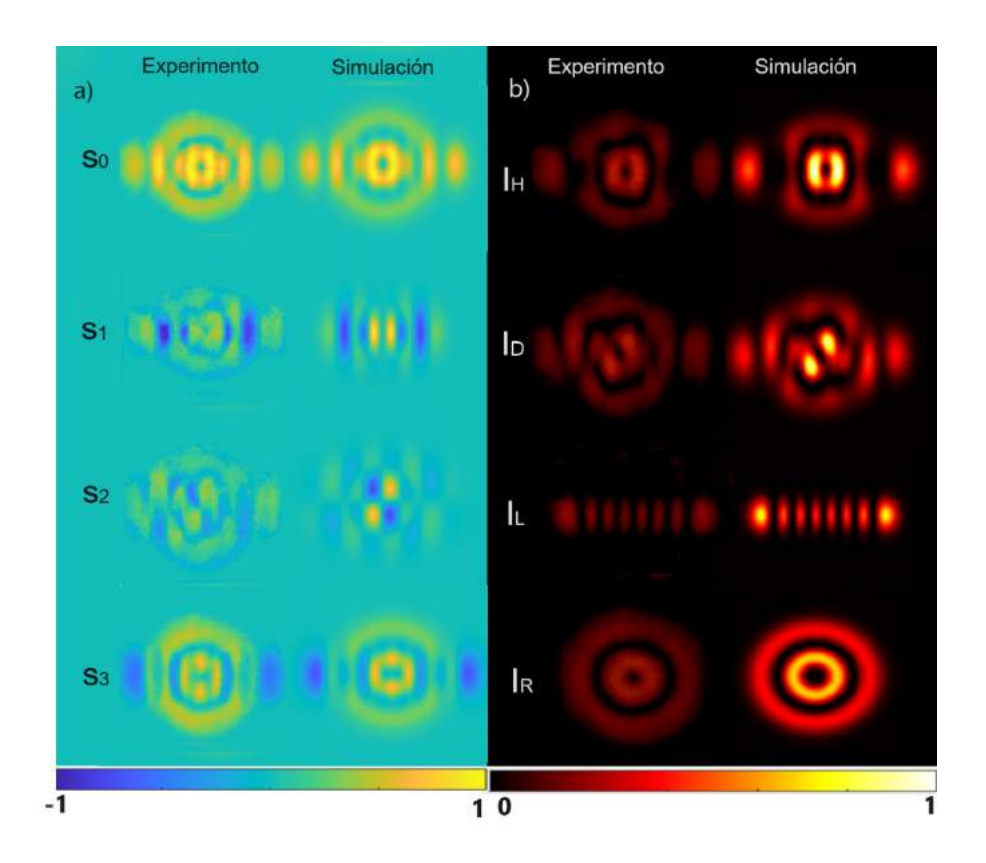

Figura 6.4: Parámetros de Stokes para reconstrucción de la polarización del haz HLGVB experimental con  $z/z_R = 0.41$ . b) Mediciones de intensidad para calcular los parámetros de Stokes mostrados.

#### 6.1.1. Reconstrucción de la polarización mediante polarimetría de Stokes

La caracterización de los haces HLGVB se realizó utilizando la técnica de polarimetría de Stokes. Este m´etodo se basa en la captura de cuatro im´agenes de intensidad del frente de onda del haz. Estas imágenes son obtenidas a través de una cámara CMOS, utilizando placas retardadoras y un polarizador como elementos analizadores. Cada una de estas imágenes contiene un perfil de polarización esencial para la reconstrucción de los parámetros de Stokes[39].

Un ejemplo de la técnica de polarimetría de Stokes, es para el haz vectorial  $U_{LG}$  descrito por la relación (2.63). La reconstrucción de polarización esta dada por las 4 imágenes de intensidad mostradas en la Figura 6.6.

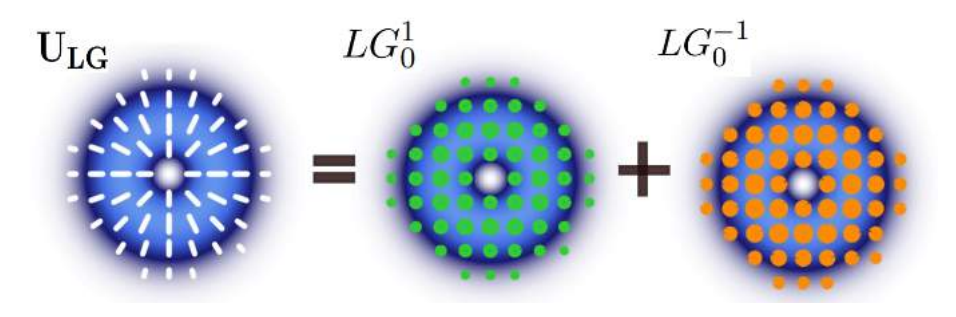

Figura 6.5: Reconstrucción de la polarización de el haz vectorial  $U_LG$  con la técnica de polarimetría de Stokes.

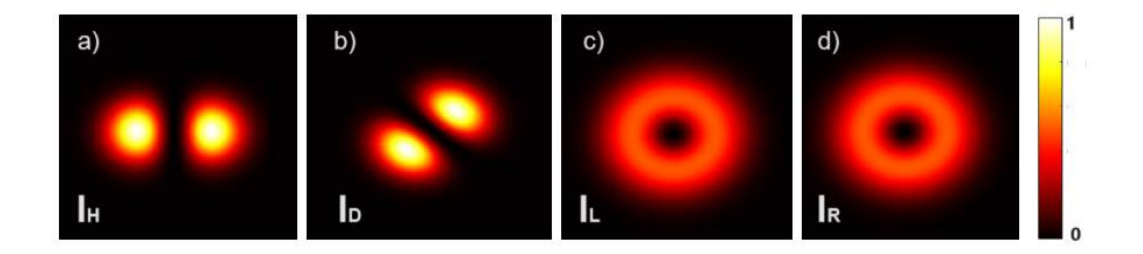

Figura 6.6: Simulación numérica de las cuatro imágenes de intensidad correspondiente a la relación (2.63) a) Imagen de intensidad de polarización horizontal, b)diagonal, c) circular izquierda, d) circular derecha.

En la Figura 6.7 se muestran las imágenes de los parámetros de Stokes, formados por las cuatro im´agenes de intensidades.

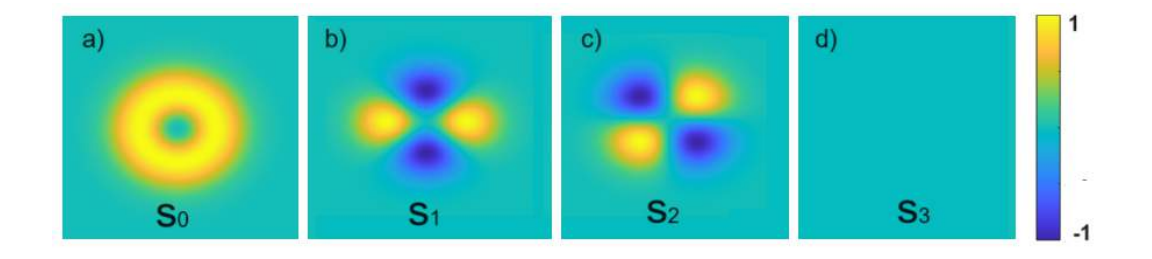

Figura 6.7: Simulación numérica de los cuatro parámetros de Stokes correspondientes a las cuatro medidas de intensidad, a)  $S_0$ , b)  $S_1$ , c)  $S_2$ , d)  $S_3$ .

## 6.2. Haces híbridos HG-LG en condiciones de turbulencia atmosférica

En esta sección se presentan los resultados experimentales de los haces vectoriales HLGVB en presencia de la turbulencia atmosférica.

En la Figura 6.8 se observa la caracterización de un haz vectoriales HLGVB en polarización a diferentes valores del cociente de Strehl SR.

En la parte superior se presenta la simulación, mientras que en la parte inferior se muestra la reconstrucción de los parámetros de stokes del haz,bajo condiciones de la simulación num´erica con el modelo Kolmogorov evidenciando la influencia y el comportamiento de la turbulencia atmosférica en la propagación del haz. Además, se observó que a medida que aumenta la turbulencia, la intensidad del haz disminuye, mientras que los grados de libertad de polarización se mantienen.

### 6.2. HACES HÍBRIDOS HG-LG EN CONDICIONES DE TURBULENCIA ATMOSFÉRICA

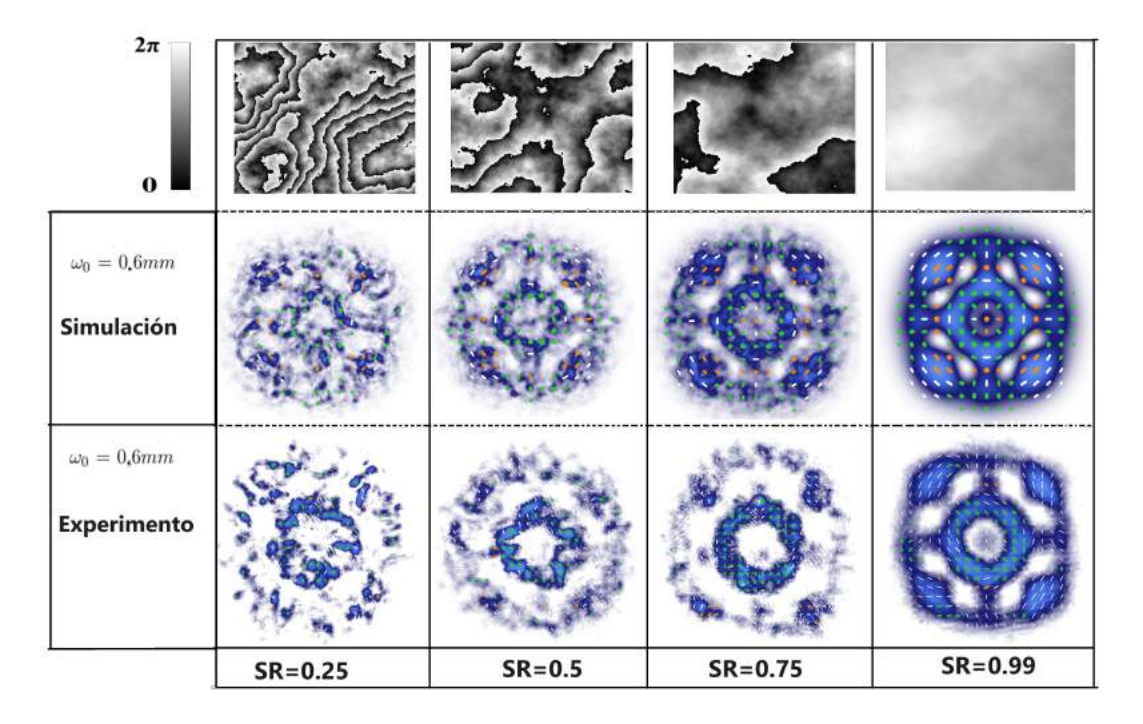

Figura 6.8: Reconstrucción de la polarización del haz HLGVB para diferentes valores del cociente Strehl SR, se observa como la intensidad del haz disminuye cuando SR tiende a un valor de 0.

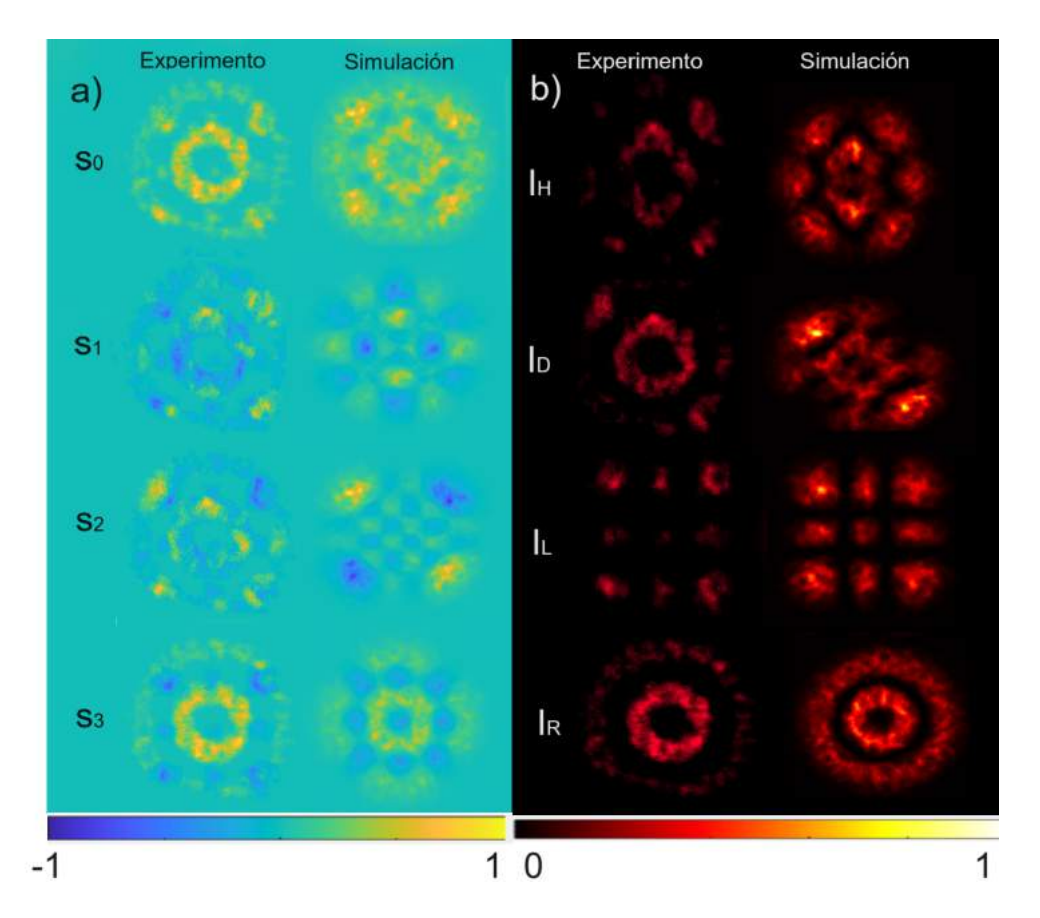

Figura 6.9: Parámetros de Stokes para reconstrucción de la polarización del haz HLGVB experimental en presencia de la turbulencia atmosférica con SR=0.75. b) Mediciones de intensidad para calcular los parámetros de Stokes mostrados.

## 6.3. Factor de calidad vectorial (Vector Quality Factor, VQF) para medir la calidad de los haces HLGVB en presencia de la turbulencia atmosférica

Otra forma de expresar a los haces vectoriales es mediante la siguiente relación:

$$
|\Psi\rangle = |e_1\rangle_A |u_1\rangle_B + |e_2\rangle_A |u_2\rangle_B \tag{6.1}
$$

Esta ecuación nos describe que existe un entrelazamiento en los grados de libertad de polarizaci´on y espacial, de tal manera que cualquier cambio en uno de ellos afecta inevitablemente al otro. Donde A representa el grado de libertad de polarización y B el espacial,  $|e_1\rangle$  y  $|e_2\rangle$  representan los estados ortonormales de polarización,  $|u_1\rangle$  y  $|e_2\rangle$  representan estados ortonormales espaciales[40].

El factor que cuantifica la calidad del grado de polarización de un haz vectorial esta dado por VQF (Vector Quality Factor, por sus siglas en ingl´es). Se define como una medida que varía de 0 a 1, donde un valor más cercano a 1 indica una mayor no separabilidad entre los grados de polarización del haz, es decir, una mayor calidad del haz vectorial $[41, 42]$ , este factor esta dado por:

$$
VQF = \text{Re}\left(\sqrt{1 - \left(\frac{S_1}{S_0} + \frac{S_2}{S_0} + \frac{S_3}{S_0}\right)}\right). \tag{6.2}
$$

Cuando este campo vectorial  $|\Psi\rangle$  se propaga en un canal óptico en algún medio turbulento, la transformación se puede expresar como:

$$
|\Psi_{\text{out}}\rangle = (\Gamma_A \otimes T_B)|\Psi_{\text{in}}\rangle \tag{6.3}
$$

Donde  $\Gamma_A$  es el operador de identidad que actúa sobre el grado de libertad de polarización, y  $T_B$  es una matriz de transmisión que actúa sobre el grado de libertad espacial B.

Para recuperar la información del campo vectorial inicial, se aplica el proceso inverso dado por:

$$
|\Psi_{\rm in}\rangle = (\Gamma_A \otimes T_B)^{-1} |\Psi_{\rm out}\rangle \tag{6.4}
$$

#### 6.3. FACTOR DE CALIDAD VECTORIAL (VECTOR QUALITY FACTOR, VQF) PARA MEDIR LA CALIDAD DE LOS HACES HLGVB EN PRESENCIA DE LA TURBULENCIA ATMOSFÉRICA

Lo que significa que la perturbación puede ser revertida sin pérdida de información del haz vectorial y por lo tanto son robustos en presencia de las perturbaciones atmosféricas.

En la Figura  $6.10$ , se puede observar el valor del factor  $VQF$  en las cuatro imágenes, realizadas en el experimento, con los diferentes valores de SR. Este valor nos indica una alta resistencia en los haces HLGVB.

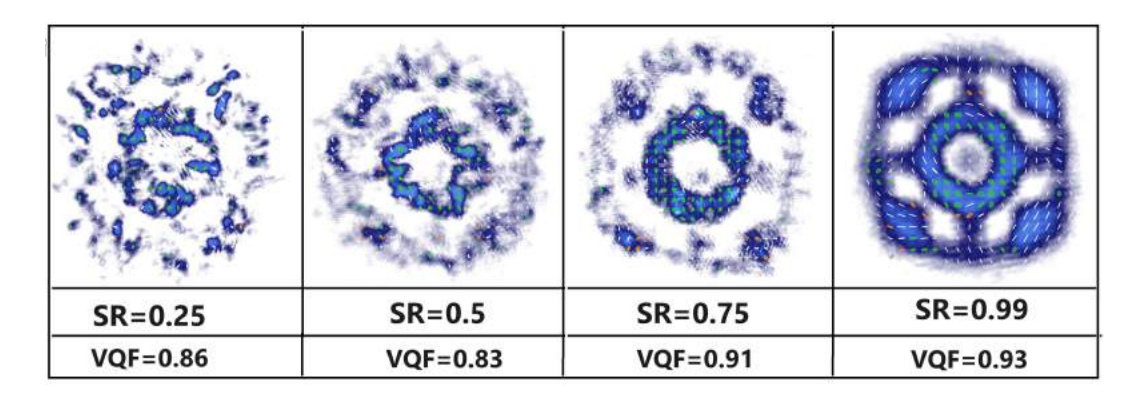

Figura 6.10: Valores del factor VQF de los haces vectoriales en presencia de la turbulencia atmosférica.

# Capítulo 7

### 7.1. Conclusiones

- En este trabajo, se generó numéricamente un nuevo tipo de haz vectorial híbrido HLGVB en presencia de la turbulencia atmosférica, los cuales se definen como una superposición lineal de un modo Hermite-Gauss y otro modo Laguerre-Gauss . Para lograr esto experimentalmente, se implementó un montaje óptico que consta de un modulador espacial (SLM) y un interferómetro tipo Sagnac. Para su caracterización se implementó la técnica de polarimetría de Stokes, los resultados experimentales fueron similares a las simulaciones numéricas, lo que comprueba que la generación de este nuevo tipo de haz vectorial es factible en su generación con el arreglo óptico propuesto.
- La resolución de la pantalla del modulador espacial SLM fue fundamental para la generación experimental de los haces vectoriales HLGVB, debido a que permitió abordar una amplia gama de valores de los parámetros de  $m, n, \ell, y$  p en la generación experimental, como se detalla en la tabla de la figura 3.3. Esto permitió la selección de modos vectoriales con valores de anchura del haz  $w_0$  y orden de modo N adecuados, para su caracterización en diversos planos transversales a lo largo de su propagación.
- Para la caracterización de los haces vectoriales con un valor de  $\Delta N=4$ , mostrados en la figura 6.3, se optó por seleccionar estratégicamente planos transversales en los que los estados de polarización cambiaran notablemente. Esto debido a que al reconstruir los parámetros de Stokes existía variaciones de la fase intermodal provenientes de defectos del arreglo óptico. También, se implementó la técnica de propagación digital debido a las limitaciones de resolución de la cámara, ya que dificultaba la visualización detallada de la propagación de los haces HLGVB en los diferentes planos

transversales.

El valor del factor del VQF alcanzó un valor cercano a 1, indicando una notable resistencia de los haces vectoriales HLGVB en condiciones de turbulencia atmosférica. A pesar de la presencia de errores asociados con la captura de intensidad por parte de la cámara CMOS y fluctuaciones en la fase intermodal, los resultados experimentales se mantuvieron adecuados y se asemejaron a las predicciones obtenidas mediante simulaciones numéricas.

## 7.2. Logros obtenidos y perspectivas a futuro

- Durante mi formación en el posgrado, participé en el "XX Congreso Participación de la Mujer en la Ciencia", llevado a cabo dentro de las instalaciones del CIO. El póster que presenté lleva como nombre "HACES HELICO-CÓNICOS VECTORIALES Y SUS PROPIEDADES DE ENREDAMIENTO".
- Durante mi etapa de formación en el laboratorio, tuve la oportunidad de participar como coautor en la publicación de un artículo científico, llamado "Helico-conical vector beams". Este trabajo, el cual fue publicado en la revista "Optics Letters ", se puede encontrar en el siguiente enlace: https://doi.org/10.1364/OL.497773.
- Las perspectivas futuras es implementar un nuevo arreglo ´optico con mayor estabilidad para la generación de este nuevo tipo haz vectorial, esto para resolver el problema de la variaci´on de la fase intermodal por defectos en los componentes del montaje experimental.
- Implementar este nuevo tipo de haz vectorial en aplicaciones de comunicaciones ´opticas y criptograf´ıa cl´asica en el espacio libre.

# Bibliografía

- [1] Andrew Forbes Carmelo Rosales Guzmán. How to Shape Light with Spatial Light Modulators. SPIE Press, pp. 32–35, 2017.
- [2] Edgar M. Leonardo Miranda. Helico-conical vector beams. Optics Letter, 2023.
- [3] Carmelo Rosales-Guzm´an AbderrahmenTrichili. Optical communication beyond orbital angular momentum. Scientific reports, 2016.
- [4] Gajendra P. Singh Giovanni Volpe. Optical tweezers with cylindrical vector beams produced by optical fibers. Society of Photo-Optical Instrumentation Engineers (SPIE), 2004.
- [5] Wenwen Gan Lei Chen. Optical encryption technology based on spiral phase coherent superposition and vector beam generation system. International Journal for Light and Electron Optics, 2022.
- [6] Wenhui Xu. Longitudinal evolution from scalar to vector beams assembled from all-dielectric metasurfaces. Optics Letters, 2023.
- [7] Ling Cheng Mitchell A. Cox. Modal diversity for robust free-space optical communications. Physical Review Applied, 2018.
- [8] Ryan T. Glasser Sanjaya Lohani. Turbulence correction with artificial neural networks. Optics letter, 2018.
- [9] Andrew Forbes Keshaan Singh. A robust basis for multi-bit optical communication with vectorial light. *Laser and Photonics Reviews*, 2023.
- [10] Johannes Courtial Anna T. O'Neil. Mode transformations in terms of the constituent hermite–gaussian or laguerre–gaussian modes and the variable-phase mode converter. Optics Communications, 2000.
- [11] Dennis H.Goldstein. Polarized Light. Taylor & Francis, pp.1–22, 2011.
- [12] Frederick J.Milford. Fundamentos de la teoría electromagnética 4ta edicion. Addison-Wesley iberoamericana, pp. 424-426, 1969.
- [13] Clarke D. Nomenclature of polarized light: linear polarization. Appl Opt, 1974.
- [14] Daniel Malacara. *Óptica básica*. FCE Colec. Ediciones Científi cas Universitarias), pp.1–22 2015.
- [15] G. G Stokes. Reprinted in Mathematical and Physical Papers. Vol. 3, 233, London: Cambridge University Press, p. 233, 1901.
- [16] C. López-Mariscal B. Perez-Garcia. On-demand tailored vector beams. Applied Optics, 2017.
- [17] John David Jackson. Classical Electrodynamics, second Edition. New York, pp. 2–5, 1925.
- [18] Mark A. Heald and Jerry B. Marion. Classical Electromagnetic Radiation. Dover publications, pp. 338-360, 2012 Third Edition.
- [19] B.E.A Saleh M.C. Teich. Fundamentals of Photonics. Wiley, pp. 44–54, 2019 3ra Edition.
- [20] Carlos M. C. Riveros and Armando M. V. Corro. Generalized helmholtz equation. Selecciones Matemáticas, 2019.
- [21] J. T. Verdeyen. Laser Electronics. New Jersey: Prentice Hall, pp. 63–70, 3rd ed, 1995.
- [22] Julio C. Gutie´rrez-Vega and Miguel A. Bandres. Helmholtz–gauss waves. Optical Society of America, 2005.
- [23] Eugene Hecht. *Optics*. Person, pp.  $338-360$ , 2017 fifth editio.
- [24] G. Ruffato, M. Massari, and F. Romanato. Generation of high-order laguerre–gaussian modes by means of spiral phase plates. Optics Letters, 2014.
- [25] Joseph H. Eberly Peter W. Milonny. Laser Physics. Wiley, pp. 295-305, 2010.
- [26] Bretsko M.V. Khalilov S.I. and Akimova Y.E. Digital sorting of structured vector lg beams by the moment of intensity method. Optics Continuum, 2022.
- [27] Jiapeng Zhao Yiyu Zhou. Hermite–gaussian mode sorter. Optics Letter, 2018.
- [28] G. Milione. Vector beams for fundamental physics and applications. *City University* of New York, 2016.
- [29] Yaron Silberberg Uri Levi and Nir Davdison. Mathematics of vectorial gaussian beams. Advances in Optics and Photonics, 2019.
- [30] L. Allen M.W. Beijersbergen. Astigmatic laser mode converters and transfer of orbital angular momentum. Optics Communications, 1993.
- [31] J. W. Goodman. Introduction to Fourier Optics. Standford University Press, 1996. pp 1–22.
- [32] L. C. Andrews. Field Guide to Atmospheric Optics. SPIE Optical Engineering Press, pp.424–426, Washington 2004.
- [33] L. C. Andrews and R. L. Phillips. Laser Beam Propagation through Random Media. SPIE Optical Engineering Press, pp.424–426, Washington 1998.
- [34] Brian E. Vyhnalek Yousef K. Chahine. Verification of the mode fidelity and fried parameter for optical turbulence generated by a spatial light modulator. Optics Continuum, 2022.
- [35] J. Carl Leader. Intensity fluctuations resulting from partially coherent light propagating through atmospheric turbulence. J. Opt. Soc., 1978.
- [36] B. R. Boruah. Dynamic manipulation of a laser beam using a liquid crystal spatial light modulator. American Journa of Phisical, pp. 331-336, 2009.
- [37] K. O. Valadéz J. A. Davis. Encoding amplitude and phase information onto a binary phase-only spatial light modulator. Appl Opt, 2003.
- [38] J. A. Davis. Encoding amplitude information onto phase-only filters. Appl Opt, 1999.
- [39] Carmelo Rosales-Guzm´an Amogh Manthalkar. All-digital stokes polarimetry with a digital micromirror device. Optics Letters, 2020.
- [40] Andrew Forbes. Revealing the invariance of vectorial structured light in complex media. Nature Photonics, 2022.
- [41] Andrew Forbes Adam Selyem, Carmelo Rosales-Guzmán. Basis-independent tomography and nonseparability witnesses of pure complex vectorial light fields by stokes projections. Physical Review, 2019.
- [42] Andrew Forbes Bienvenu Ndagano, Carmelo Rosales-Guzmán. Beam quality measure for vector beams. Optics Letters, 2016.